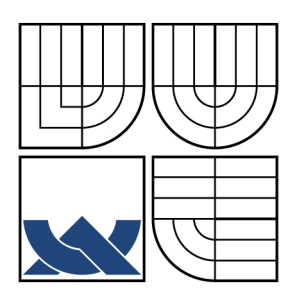

# VYSOKÉ UČENÍ TECHNICKÉ V BRNĚ

BRNO UNIVERSITY OF TECHNOLOGY

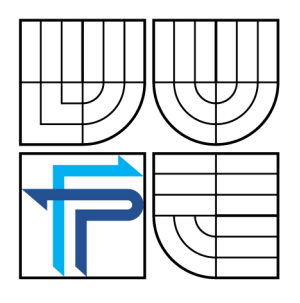

FAKULTA PODNIKATELSKÁ ÚSTAV INFORMATIKY (UI) FACULTY OF BUSINESS AND MANAGEMENT INSTITUT OF INFORMATICS

## INTERNETOVÉ STRÁNKY PRO SPOLEČNOST **SANOFYTO**

DESIGN OF THE INTERNET SITES OF A SANOFYTO COMPANY

BAKALÁŘSKÁ PRÁCE

BACHELOR´S THESIS

AUTHOR

AUTOR PRÁCE PETRA PROCHÁZKOVÁ

**SUPERVISOR** 

VEDOUCÍ PRÁCE ING. JIŘÍ KŘÍŽ, PH.D.

BRNO 2007

Vysoká škola: Vysoké učení technické v Brně Fakulta: podnikatelská

Akademický rok: 2006/2007 Ústav: informatiky

# ZADÁNÍ BAKALÁŘSKÉ PRÁCE

## Petra Procházková

6209R021 - Manažerská informatika

Ředitel ústavu v souladu se zákonem č. 111/1998 o vysokých školách, Studijním a zkušebním řádem VUT v Brně a Směrnicí děkana pro realizaci bakalářských a magisterských studijních programů Vám zadává bakalářskou práci s názvem:

#### Internetové stránky pro společnost Sanofyto

#### Design of the internet sites of a Sanofyto company

Pokyny pro vypracování:

Úvod Vymezení problému a cíle práce Analýza problému a současné situace Teoretická východiska práce Vlastní návrhy řešení, přínos (efektivnost) návrhů řešení Závěr Seznam použité literatury Přílohy

Podle § 60 zákona č. 121/2000 Sb. (autorský zákon) v platném znění, je tato práce "Školním dílem". Využití této práce se řídí právním režimem autorského zákona. Citace povoluje Fakulta podnikatelská Vysokého učení technického v Brně. Podmínkou externího využití této práce je uzavření "Licenční smlouvy" dle autorského zákona.

Rozsah grafických prací:

dle potřeby

Rozsah původní zprávy:

cca 40 stran

Seznam odborné literatury:

BRUŽA, Petr, BURANSKÝ, Imrich. Programování www stránek pro úplné začátečníky. Brno: Computer Press, 2003. 202 s. ISBN 80-7226-818-X.

CEDERHOLM, Dan. Flexibilní web design. Brno : Computer Press, 2006. 227 s. ISBN 80-251-1018-4.

DVOŘÁČEK, Martin, STUCHLÍK, Petr. Marketing na internetu. Praha : Grada Publishing, 2000. 248 s. ISBN 80-7169-957-8.

GRAY, Daniel. Profesionální design na webu. Brno: Soft Press, 1999. 223 s. ISBN 80-902824-1-5.

KUČERA, Miroslav a kol. Programování na webu. Praha : Mobil Media, 2003. 600 s. ISBN 80-86593-36-3.

Vedoucí bakalářské práce:

Ing. Jiří Kříž, Ph.D.

Datum zahájení bakalářské práce: Datum odevzdání bakalářské práce: 31. října 2006 31. května 2007

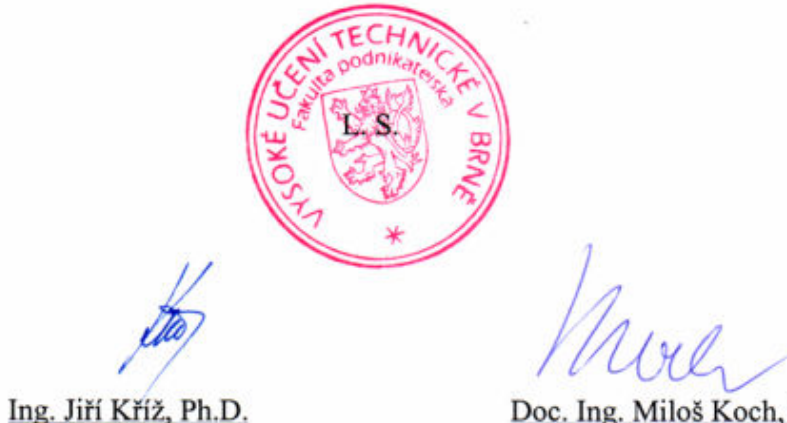

Ing. Jiří Kříž, Ph.D. Ředitel ústavu

Doc. Ing. Miloš Koch, CSc. Děkan

V Brně dne: 16. února 2007

### LICENČNÍ SMLOUVA POSKYTOVANÁ K VÝKONU PRÁVA UŽÍT ŠKOLNÍ DÍLO

uzavřená mezi smluvními stranami:

#### 1. Pan/paní

Jméno a příjmení: Petra Procházková Bytem: Boženy Němcové 49, Brno 612 00 Narozen/a (datum a místo): 20. března 1985, Brno  $(dále jen$ , autor")

a

#### 2. Vysoké učení technické v Brně

Fakulta podnikatelská

se sídlem Kolejní 2906/4, 612 00, Brno

jejímž jménem jedná na základě písemného pověření děkanem fakulty:

Ing. Jiří Kříž, Ph.D., ředitel Ústavu informatiky (dále jen "nabyvatel")

#### Článek 1 Specifikace školního díla

- 1. Předmětem této smlouvy je vysokoškolská kvalifikační práce (VŠKP):
	- □ disertační práce
	- $\Box$  diplomová práce
	- bakalářská práce
	- □ jiná práce, jejíž druh je specifikován jako ....................................................... (dále jen VŠKP nebo dílo)

Název VŠKP: Internetové stránky pro společnost Sanofyto Vedoucí/ školitel VŠKP: Ing. Jiří Kříž, Ph.D. Ústav: informatiky Datum obhajoby VŠKP: červen 2007

VŠKP odevzdal autor nabyvateli v<sup>\*</sup>:

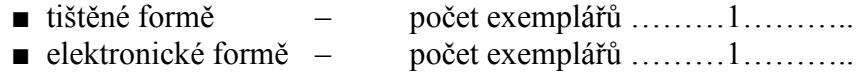

\* hodící se zaškrtněte

 $\overline{a}$ 

- 2. Autor prohlašuje, že vytvořil samostatnou vlastní tvůrčí činností dílo shora popsané a specifikované. Autor dále prohlašuje, že při zpracovávání díla se sám nedostal do rozporu s autorským zákonem a předpisy souvisejícími a že je dílo dílem původním.
- 3. Dílo je chráněno jako dílo dle autorského zákona v platném znění.
- 4. Autor potvrzuje, že listinná a elektronická verze díla je identická.

#### Článek 2 Udělení licenčního oprávnění

- 1. Autor touto smlouvou poskytuje nabyvateli oprávnění (licenci) k výkonu práva uvedené dílo nevýdělečně užít, archivovat a zpřístupnit ke studijním, výukovým a výzkumným účelům včetně pořizovaní výpisů, opisů a rozmnoženin.
- 2. Licence je poskytována celosvětově, pro celou dobu trvání autorských a majetkových práv k dílu.
- 3. Autor souhlasí se zveřejněním díla v databázi přístupné v mezinárodní síti
	- ihned po uzavření této smlouvy
	- $\Box$  1 rok po uzavření této smlouvy
	- $\Box$  3 roky po uzavření této smlouvy
	- $\Box$  5 let po uzavření této smlouvy
	- $\Box$  10 let po uzavření této smlouvy
	- (z důvodu utajení v něm obsažených informací)
- 4. Nevýdělečné zveřejňování díla nabyvatelem v souladu s ustanovením § 47b zákona č. 111/ 1998 Sb., v platném znění, nevyžaduje licenci a nabyvatel je k němu povinen a oprávněn ze zákona.

#### Článek 3 Závěrečná ustanovení

- 1. Smlouva je sepsána ve třech vyhotoveních s platností originálu, přičemž po jednom vyhotovení obdrží autor a nabyvatel, další vyhotovení je vloženo do VŠKP.
- 2. Vztahy mezi smluvními stranami vzniklé a neupravené touto smlouvou se řídí autorským zákonem, občanským zákoníkem, vysokoškolským zákonem, zákonem o archivnictví, v platném znění a popř. dalšími právními předpisy.
- 3. Licenční smlouva byla uzavřena na základě svobodné a pravé vůle smluvních stran, s plným porozuměním jejímu textu i důsledkům, nikoliv v tísni a za nápadně nevýhodných podmínek.
- 4. Licenční smlouva nabývá platnosti a účinnosti dnem jejího podpisu oběma smluvními stranami.

V Brně dne: …………………………………….

………………………………………… ………………………………………. Nabyvatel Autor

#### Abstrakt

Tato závěrečná práce se zabývá návrhem statických internetových stránek pro společnost Sanofyto a použiji zde programovací jazyk PHP, Java Script, XHTML a CSS.

#### Klíčová slova

CSS, Internet, Internetová stránka, JAVA SCRIPT, PHP, XHTML

## Abstract

This studie of graduation theses put one's mind to suggestion of static internet pages for Sanofyto company. PHP, Java Script, XHTML and CSS are the validator languages which I used in my dissertation.

## Key words

CSS,Internet, Internet site, JAVA SCRIPT, PHP, XHTML

## Bibliografická citace

PROCHÁZKOVÁ P. Internetové stránky pro společnost Sanofyto. Brno : Vysoké učení technické v Brně, Fakulta podnikatelská, 2007. 58 s. Vedoucí bakalářské práce Ing. Jiří Kříž, Ph.D.

## Čestné prohlášení

Prohlašuji, že předložená bakalářská práce na téma "Internetové stránky pro společnost Sanofyto" jsem vypracovala samostatně. Použitou literaturu a podkladové materiály uvádím v přiloženém seznamu literatury.

V Brně, dne 21. května 2007 Petra Procházková

## PODĚKOVÁNÍ

Děkuji Ing. Petru Křížovi, Ph.D. za poskytnutí užitečných rad a za odborné vedení, dále bych ráda poděkovala panu MUDr. Vlastimilu Ungrovi, jakožto jednateli společnosti Sanofyto, s.r.o., za umožnění realizace této bakalářské práce.

## Obsah

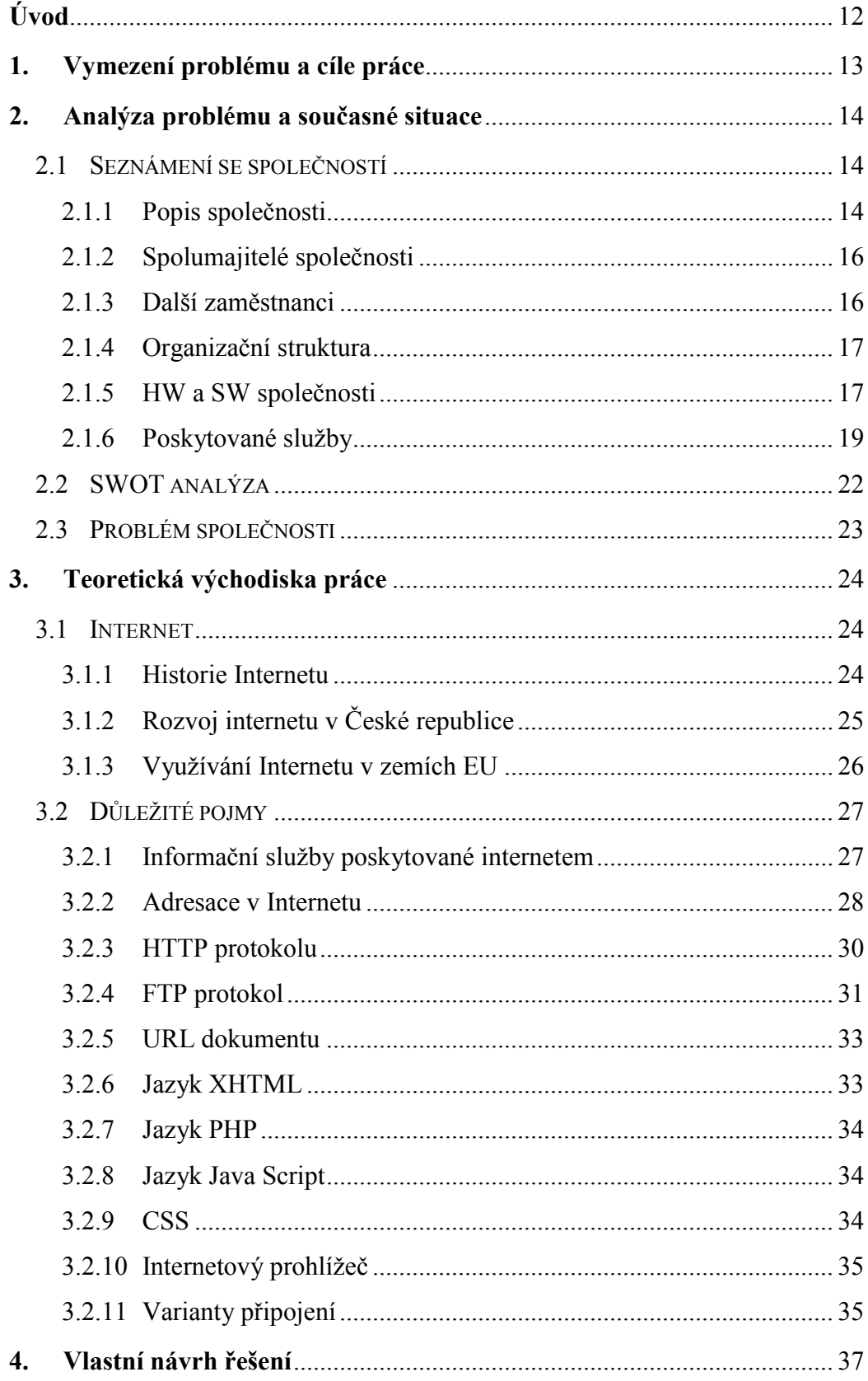

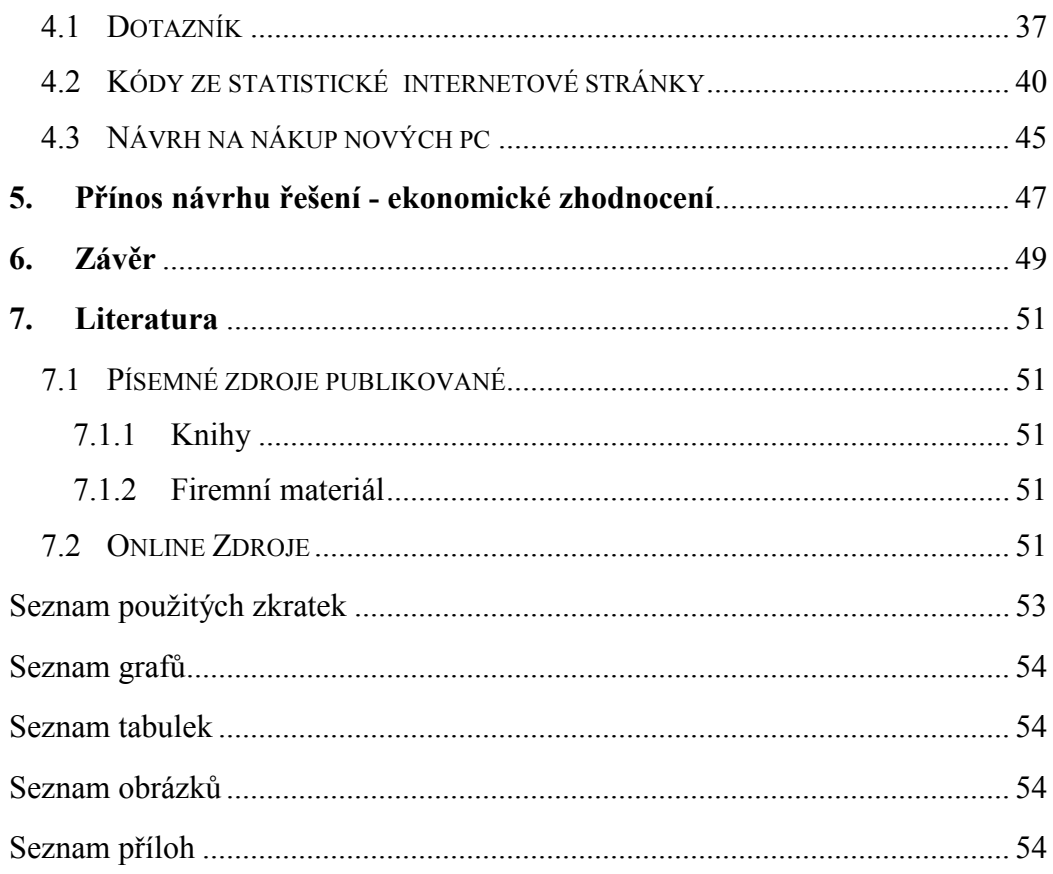

## <span id="page-11-0"></span>Úvod

Člověk vždy potřeboval pro svůj každodenní život informace. Některé jsou k dispozici bez vynaložení úsilí, ovšem jiné typy informací vyžadují od člověka hledání, zkoumání a pátrání. V tomto případě je stále častějším řešením při nalézání našeho cíle použití Internetu.

Slovo Internet patří do skupiny nejpoužívanějších slov současnosti. Není tedy divu, že počet českých internetových domén s národní koncovkou .cz vzrostl za posledních deset let o 285 000. Tento rok český internet oslaví 15 let, i když je to služba poměrně mladá, již v této době ji hojně využívá kolem 4,1 milionu uživatelů. S nárůstem počtu uživatelů Internetu a počtu konkurenčních zařízení je pro společnosti velmi důležité se neustále rozvíjet. Společnost, která totiž na tento vývoj včas nezareaguje, by pak velmi snadno mohla přijít o konkurenční výhody a tudíž i o své budoucí potenciální klienty.

## <span id="page-12-0"></span>1. Vymezení problému a cíle práce

Hlavní cíl práce: vytvoření statických www stránek společnosti Sanofyto, s.r.o., které budou přehledné, rychlé a s co nejnižšími náklady.

Dílčí cíle práce: analýza současného stavu a její postavení na trhu,

průzkum zákazníků pomocí dotazníku.

Hlavním důvodem vzniku této bakalářské práce je pomoci společnosti zviditelnit se i v internetovém světě. Problém společnosti totiž tkví ve velmi nízké investici do své propagace a jelikož společnost podniká ve vztahu B2C, je s přibývající konkurencí nesmírně důležité zákazníka upoutat dříve než konkurence.

Výstupem bakalářské práce bude vytvoření statických internetových stránek. Tyto stránky budou odrážet všechny představy majitele a budou obsahovat nejen popis všech služeb a produktů, které společnost nabízí. Objevíme zde i seznam všech lékařů, jak stálých, tak i externích a 11 odborných zaměstnanců. Nalezneme jejich specializace, ordinační hodiny a historii, přítomnost i plány do budoucna. Zákazník se tedy bude moci plně informovat o všem důležitém, co tato společnost poskytuje.

## <span id="page-13-0"></span>2. Analýza problému a současné situace

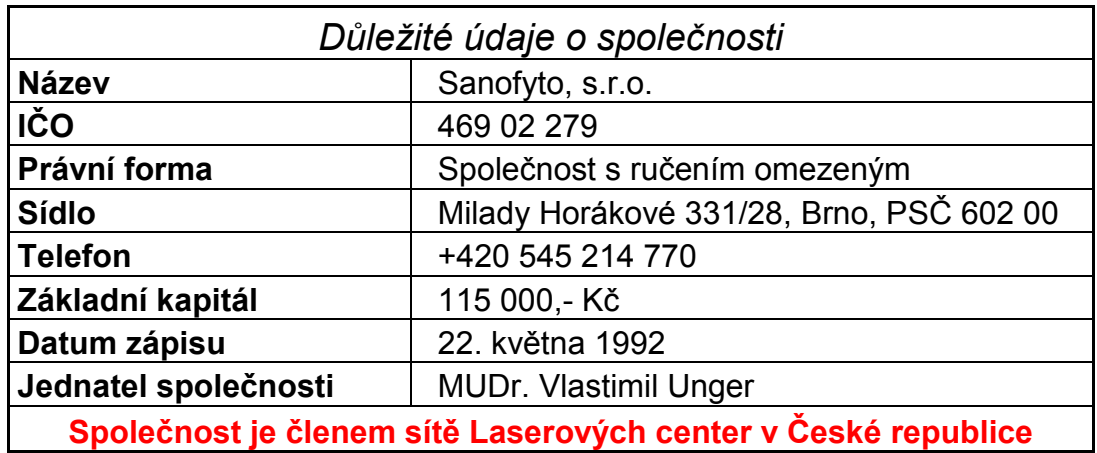

## 2.1 Seznámení se společností

Tabulka č.1 Důležité údaje o společnosti

## 2.1.1 Popis společnosti

Společnost Sanofyto, s.r.o. byla zapsána v obchodním rejstříku vedeného Krajským soudem v Brně 22. května 1992 s předmětem podnikání obchodní činnost a výroba bioproduktů. Plánovaná obchodní činnost byla asi po roce působení společnosti na trhu utlumena na minimum. Důvodem byla smrt společníka a následkem toho ztráta kontaktů v oblasti léčivých bylin a využití v jiných oborech (od toho se odvíjí název společnosti sano – léčení, fyto – rostlina).

Od roku 1995 byl předmět podnikání rozšířen na výrobu bioproduktů, koupě zboží za účelem jeho dalšího prodeje a provozování nestátního zařízení (ordinace odborných lékařů ortopeda, urologa, chirurga a dětského chirurga).

Provoz jednodenní chirurgie, ortopedie a urologie byl zahájen 2. května 1995. Lékařská činnost sestává s použitím moderních operačních metod v již jmenovaných oborech. Nosným programem je artroskopie kolenních a ramenních kloubů a chirurgické operace dětí a dospělých.

Všechny operace v celkové anestezii jsou prováděny zásadně ambulantně, to znamená bez hospitalizace. Nemocný tedy není vytržen z domácího prostředí a pracovní neschopnost je tudíž zkrácena na minimum, což umožňuje krátkodobá narkóza, která se

dováží z Velké Británie, kde je používaná již několik let. Tato narkóza umožňuje kvalitně a dostatečně uspat pacienta a připravit ho k samotnému výkonu. Šetří jeho celkový organismus a napomáhá k rychlému návratu do společnosti. Tento produkt se v nemocničních zařízeních užívá jen minimálně, neboť je poněkud dražší a zdravotní pojišťovna jej nehradí.

Od počátku roku 1995 bylo vybudováno nestátní zdravotnické zařízení na ulici Milady Horákové 331/28 v Brně a to v soukromém objektu v suterénu a ve 2. poschodí. Suterén má přístup z dvorního parkoviště nebo z výtahu, je zde umístěna centrální čekárna se zápisem pacientů, rentgenové pracoviště, laserové pracoviště, sklad zdravotnického materiálu, šatny pro personál a bezbariérové prostory pro invalidní pacienty. Ve 2. poschodí je umístěna čekárna ambulantních pacientů, ambulance a odběrová místnost s příručním skladem léků, čekárna pro pacienty k operaci, sterilizační místnost, místnost pro lékaře, operační sál s pooperačním pokojem a příslušenstvím. Ambulantní, operační a vyšetřovací činnost je vzájemně od sebe oddělena jak prostorově, tak i časově dle ambulantního a operačního rozpisu.

Lékařská praxe se dělí na dvojitou ambulanci s příslušenstvím a na operační sál a pooperační pokoj pro pacienty po operaci a to i po operačních výkonech v celkové anestezii. Pro zřízení této lékařské praxe a zakoupení špičkové lékařské technologie světové úrovně bylo využito finančních prostředků ve formě úvěru u peněžního ústavu.

V současné době má společnost Sanofyto, s.r.o ve své databázi více než 55 000 klientů. A to jak z České republiky tak i z okolních zemí. Neboť toto zařízení přijímá pacienty i na přímou platbu čili bez zdravotní pojišťovny. <sup>8</sup>

#### <span id="page-15-0"></span>2.1.2 Spolumajitelé společnosti

MUDr. Vlastimil Unger (narozen roku 1953) je zakladatelem společnosti a zároveň i jejím jednatelem. Jeho vklad činil 59 000,- Kč a obchodní podíl činí 51,3 %. Je specialistou v oboru chirurgie, dětská chirurgie a urologie. Před založením této společnosti MUDr. Vlastimil Unger působil jako lékař v Dětské fakultní nemocnici v Brně.

MUDr. Kamil Unger CSc. (narozen roku 1951) vložil do společnosti peněžní částku 34 000,- Kč a tudíž jeho podíl činí 29,6 %.

Je specialistou v oboru ortopedie a delegátem České lékařské komory. MUDr. Kamil Unger CSc. dříve pracoval jako lékař v Úrazové nemocnici v Brně.

MUDr. Otakar Mach CSc. (narozen roku 1952) je posledním spolumajitelem této společnosti a po jeho vkladu částky 22 000,- Kč jeho podíl činí 19,1 %. Stejně jako MUDr. Kamil Unger CSc. je specialistou v oboru ortopedie. Svou dřívější praxi taktéž vykonával v Úrazové nemocnici v Brně.

#### 2.1.3 Další zaměstnanci

Tato společnost zaměstnává rentgenového specialistu, specialistu na ultrazvuk, 3 externí anesteziology, 8 zdravotních sester, dále specialistu na správu počítačové sítě, 1 účetní a 1 uklízečku.

## <span id="page-16-0"></span>2.1.4 Organizační struktura

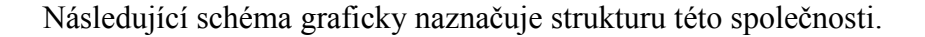

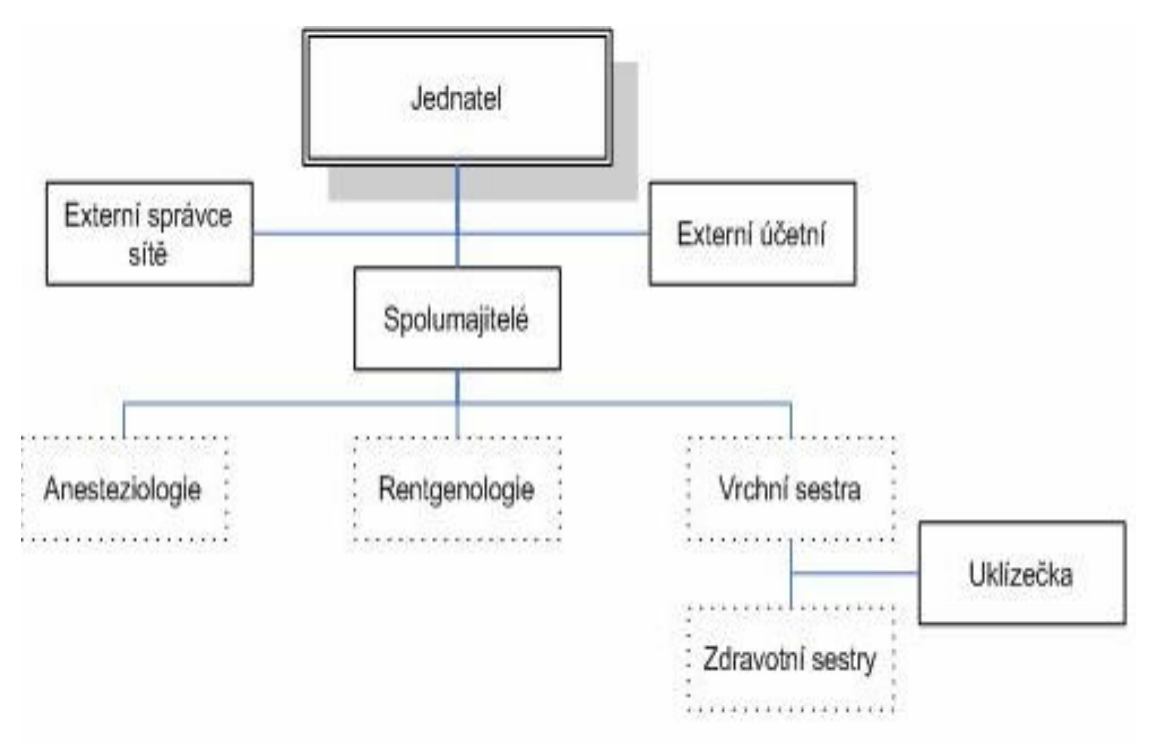

Obrázek č. 1 Organizační struktura společnosti Sanofyto, s.r.o.

#### 2.1.5 HW a SW společnosti

Společnost Sanofyto, s.r.o. vlastní 6 vzájemně propojených počítačů napojených na 1 server. Veliký problém se ale nachází v zastaralosti těchto přístrojů, které potřebují každou chvíli opravu a často tak způsobují velké komplikace při chodu zařízení.

Nejdůležitější software využívaný společností se jmenuje Progress-Lan. Je to program nemocničních databází a velmi často se v takovýchto zařízeních hojně využívá pro svou nenáročnost, jednoduchost a dostatečnost, a proto je používán již od vzniku této společnosti.

Pro spuštění a vstoupení do systému je zapotřebí vložit sedmimístný kód, jenž má každý zaměstnanec vlastní a je tajný.

Po vstupu se objeví hlavní menu, které je rozděleno na nejdůležitější soubory:

- ošetření pacienta (zde se ukládají všechny lékařské zprávy, zdravotní záznamy, vyšetření i operační protokoly),
- údaje o pacientovi (nalezneme tu jméno, příjmení, datum narození, bydliště, telefon a povolání každého pacienta),
- účtování zdravotní pojišťovně (obsahuje potřebné dokumenty pro lékaře, kteří každý zákrok vykazují zdravotním pojišťovnám),
- statistiky a ambulantní kniha (používané pro zjištění počtu vyšetřených pacientů, lze zadat pomocí různých kritérií – času, jména lékařů či operací),
- systémové programy a informace o funkcích IS (používá zejména správce sítě pro nastavení programů),
- textový editor (slouží lékaři pro napsání zprávy z vyšetření).

Zaměstnanci mají přístup do programu dle svého zařazení, to znamená, že zdravotní sestra z ambulance se pomocí svého kódu nedostane např. do systémových programů a naopak, správce sítě má zamítnut přístup do lékařských zpráv, tak je chráněno tzv. lékařské tajemství.

Samozřejmě je velmi důležité všechny data zálohovat (z důvodu uskladnění informací o pacientech po dobu 99 let, což je požadováno zdravotními pojišťovnami) a tak je činěno 1x měsíčně na flash disk.

## <span id="page-18-0"></span>2.1.6 Poskytované služby

#### Kompletní odborná zdravotní péče v oborech:

#### Dětská chirurgie

- Operativní léčba kýl
- Operativní léčba phimos
- Operativní léčba zkrácených uzdiček jazyka

#### Dospělá chirurgie

- Operativní léčba ateromů
- Operativní léčba hemeroidů
- Operativní léčba varixů
- Operativní léčba zarostlých nehtových lůžek
- Operativní léčba kýl
- Odstranění bradavic pomocí sklerolaserů
- Odstranění cévních nádorků

#### Ortopedie

- Rentgenová vyšetření
- Artroskopické operace kolenních kloubů
- Operativní léčba zkřížených vazů kolenních kloubů
- Artroskopické operace ramenních kloubů
- Operace vybočených palců
- Radiová léčba ostruh patních kostí

### Urologie

- Operativní léčba konglutinací (obřízky)
- Základní ambulantní péče o chronicky nemocné pacienty

#### Plastická chirurgie

- Modelace prsou
- Zvětšování a zmenšování prsou
- Liposukce všech partií
- Plastika horních a dolních víček
- Facelift obličeje
- Transplantace vlasů
- Korekce ušních boltců
- Operace převislého břicha
- Aplikace Botulotoxinových injekcí proti vráskám a pocení

#### Laserová chirurgie

- Odstranění mateřských znamének
- Odstranění pigmentačních skvrn
- Odstranění stařeckých skvrn
- Laserové depilace všech partií
- Laserová léčba akné
- Léčba rozšířených žilek dolních končetin a obličeje
- Léčba ohně

## Prodej speciálních kosmetických přípravků

- Pro léčbu akné
- Proti vráskám
- Opalovací krémy
- Krémy proti stařeckým skvrnám
- Krémy na pigmentační skvrny
- Speciální zubní pasty
- Pigmentační korekční tyčinky
- Termální vody
- Odličovací vody
- Mast proti bradavicím
- Hloubkové gely
- Čistící gely pro všechny druhy pleti $\frac{8}{3}$

Některé lékařské výkony jsou hrazeny zdravotními pojišťovnami, se kterými má společnost uzavřené smlouvy.

#### Patří mezi ně:

- Všeobecná zdravotní pojišťovna
- Vojenská zdravotní pojišťovna
- Hutnická zdravotní pojišťovna
- Oborová pojišťovna bank a pojišťoven
- Zdravotní pojišťovna ministerstva vnitra
- Revírní bratrská pokladna
- Česká národní zdravotní pojišťovna
- Zdravotní pojišťovna Metal-Aliance

## <span id="page-21-0"></span>2.2 SWOT analýza

SWOT analýza se skládá ze souboru potřebných externích i interních analýz společnosti. Hodnotí se silné a slabé stránky (SW) – strengths, weaknesses, zejména se zaměřením na interní prostředí firmy, a příležitosti a ohrožení (OT) - opportunities, threats, zejména se zaměřením na externí prostředí firmy.<sup>14</sup>

#### Silné stránky

- Dlouhodobé působení na trhu
- Silná pozice na trhu
- Kvalitní a všem pacientům dostupná péče
- Moderní technické vybavení
- Ojedinělé postupy při lékařských zákrocích

#### Slabé stránky

- Zastaralé počítačové vybavení
- Vysoké náklady na pronájem

## Příležitosti

- Spolupráce se sítí Laserových center
- Pronajímání operačních sálů a ambulantních pracovišť externím lékařům

## Hrozby

- Mizivá propagace společnosti v tisku,v televizi, rádiu, …
- Konkurence

#### <span id="page-22-0"></span>2.3 Problém společnosti

Vlastníci společnosti si v poslední době začali všímat úbytku svých klientů, což připisují malé reklamní propagaci, jako jsou např. internetové stránky, inzerce v tisku či odborných časopisech, reklamní letáky atd. Na trend úbytku svých klientů došla společnost díky výpočtům provedených výkonů za rok 2005 a rok 2006 a zjistila, že úbytek je zhruba 20 %. Společnost se tudíž rozhodla pro jeden z hodně se rozšiřujících typů propagace a to založením internetových stránek, s čím bych chtěla této společnosti pomoci.

Své řešení bych pojala nejdříve shromážděním všech informací týkajících se společnosti, její minulosti, i budoucnosti, informací o nabízených produktech a službách. Do tohoto projektu bych chtěla zařadit nejen myšlenky své, ale i představy všech společníků.

Dalším krokem bude samotný návrh stránek pomocí programovacího jazyku XHTML, základů PHP, Java Scriptu a použitím CSS pro bezchybnou konfiguraci, strukturu i samotný vzhled.

Poslední část bych ráda zaměřila na schválení návrhu samotným majitelem a jednatelem této firmy, který posoudí kvalitu mé práce a rozhodne se, zda je návrh pro něj a jeho společnost akceptovatelný či nikoliv.

## <span id="page-23-0"></span>3. Teoretická východiska práce

#### 3.1 Internet

Co si pod pojmem internet vůbec představíme? Globální informační systém, informační superdálnice, síť sítí, síť s přepojováním paketů či celosvětová počítačová síť, to vše znázorňují publikace pod názvem internet. Tento systém je propojen pomocí stejné filosofie a stejných protokolů. Je to síť, která nejenom vzájemně sdružuje počítače nejrůznějších platforem a operačních systémů, ale zároveň i spojuje obrovské množství lidí, kteří tuto službu využívají denně ať už při své práci nebo jen pro zábavu. Internet je oblíbený pro svůj rozvíjející a zdokonalující se rozsah poskytovaných služeb. Nejedná se pouze o elektronickou poštu, přenos všech typů souborů, či různé konference, ale zřejmě nejdůležitější podstatou této oblíbenosti v celém světě je nedozírný zdroj informací z jakéhokoliv oboru a části zeměkoule.

### 3.1.1 Historie Internetu

Roku 1969 byly v USA propojeny první čtyři uzly, které tvořily tzv. síť ARPANET, jenž byla vyvinuta jako vojenský experiment, kdy se navzájem propojovaly vojenské, vládní a vědecko-výzkumné počítače.

#### Rovnocennost a decentralizovanost byly jednoznačné cíle této sítě.

Rovnocenná data umožňovala, že každý uzel může jak vysílat, tak i přijímat zprávy, které se posílaly po paketech a měly svoji identickou adresu k určení.

Decentralizovanost přitom zajišťovala bezpečnou komunikaci i v případném výpadku uzlu ze sítě. Princip byl zabudován do posílání údajů mezi uzly sítě, přičemž cesta paketu nebyla trvale definována.

Úspěšnost tohoto pokusu se projevila v zájmu jiných organizací v připojení k této síti. Velkým problémem však byla komunikace v mnoha různých platformách. Proto probíhal v této oblasti intenzivní výzkum a jeho výsledkem (v r. 1983) byl protokol TCP/IP, který je používán dodnes. Ačkoliv v polovině 80. let existovalo několik sítí, stále ještě nebyly předmětem zájmu veřejnosti, protože nebyly volně <span id="page-24-0"></span>přístupné. Roku 1986 byla vytvořena síť NSFNET, která o pár let později nahradila síť Arpanet.

V následujícím období byl zaznamenán prudký rozmach. Hlavním stěžejním bodem bylo využití elektronické komunikace v komerční sféře, čímž vzniklo ujištění, že tento experiment má budoucnost a bude velmi úspěšný při celosvětovém rozšiřování.<sup>3</sup>

## 3.1.2 Rozvoj internetu v České republice

V České Republice se datuje listopad 1991 jako první připojení k Internetu. Vývoj byl zpomalen díky komunistické vládě snažící se znepřístupnění tohoto systému obyčejnému lidu. Po překonání této překážky a boje s nedokonalou technikou se začaly přihlašovat první nadšenci. Ve VC ČVUT proběhly první pokusy s připojením k uzlu v Linci (což podpořilo u ministerstva školství schválení projektu FERNET pro vybudování páteřní sítě spojující univerzitní města). Pod vlivem politických událostí se ovšem tento projekt rozpadl na CESNET (česká část) a SANET (slovenská část).

Internet v této zemi zaznamenává velký rozmach ale až v letech 1995 – 1996, vznikem prvního českého vyhledávacího serveru **SEZNAM**.<sup>3</sup> Rozvoj Internetu se samozřejmě nezastavil. Průzkumy ukazují, že počet uživatelů a počítačů připojených do Internetu se každým rokem zdvojnásobuje a internetová přípojka dnes patří k takřka samozřejmému vybavení českých firem a domácností, což lze porovnat v následujícím grafu.

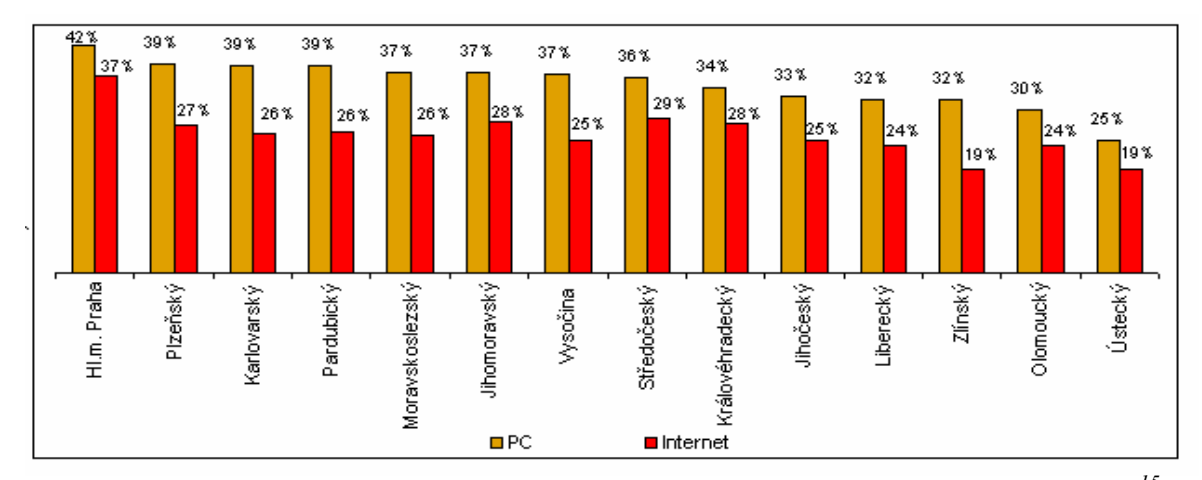

Graf č. 1 % podíl z celkového počtu připojených domácností v jednotlivých krajích <sup>15</sup>

<span id="page-25-0"></span>Nejvíce českých uživatelů Internetu se vyskytuje v oblasti studentů či občanů s vyšší vzdělaností. Pokud porovnáme pohlaví občanů uživatelů, tak již po několik let vyhrává pohlaví mužské.

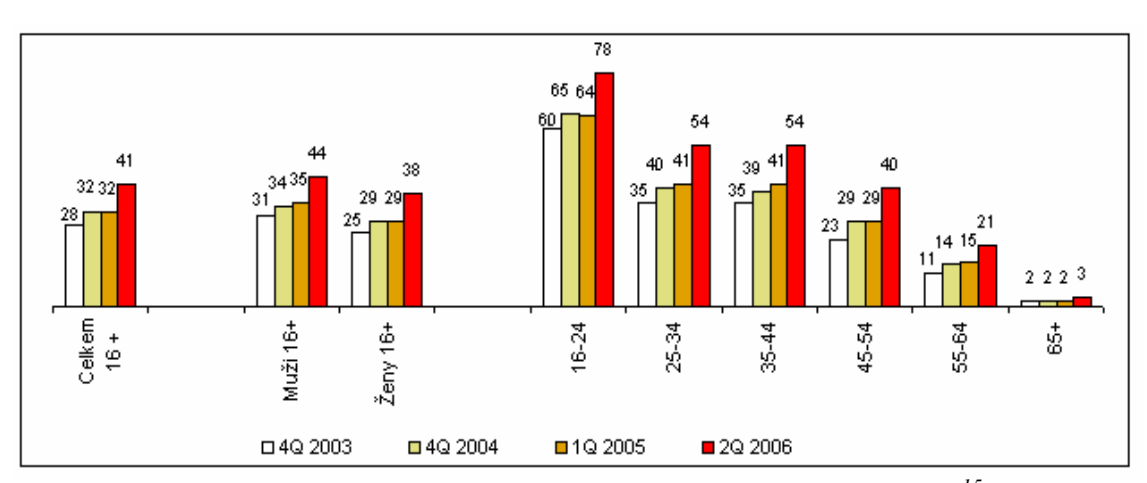

Graf č. 2 % podíl z celkového počtu uživatelů v dané skupině <sup>15</sup>

## 3.1.3 Využívání Internetu v zemích EU

Následující graf je z ledna roku 2006 a znázorňuje podniky, které mají vlastní internetové stránky. Česká republika se nachází zhruba v 1. polovině, což dokazuje neustálý rozvoj Internetu v této zemi.

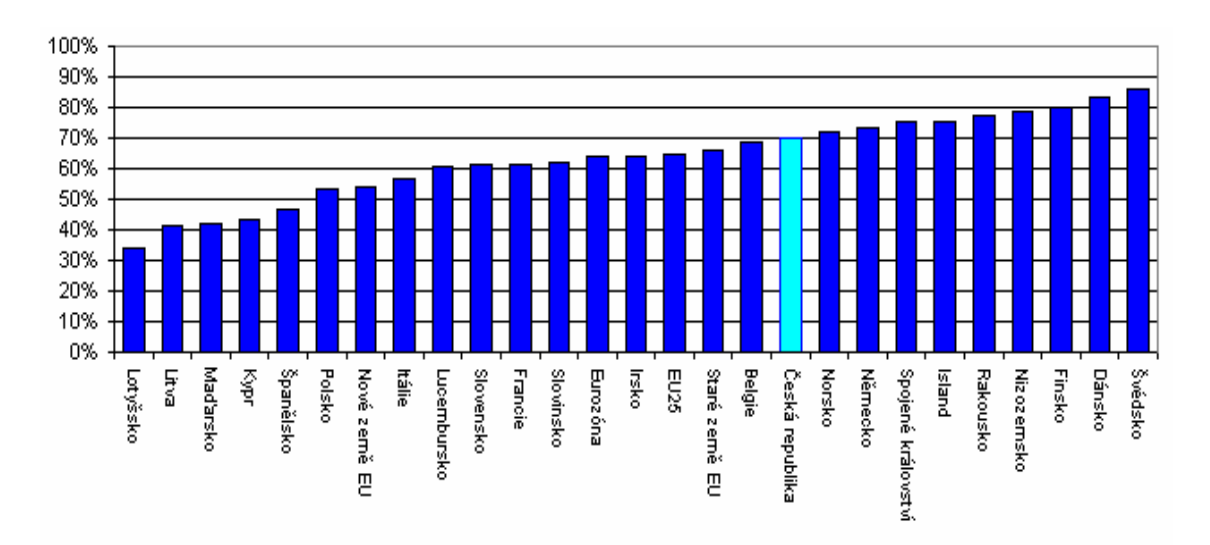

Graf č. 3 % Podíl podniků majících vlastní internetové stránky <sup>15</sup>

## <span id="page-26-0"></span>3.2 Důležité pojmy

#### 3.2.1 Informační služby poskytované internetem

Informační služby poskytované internetem Uživatelé mají z hlediska přístupu k informačních zdrojům k dispozici služby, mezi které patří tři nejznámější: Telnet, Gopher a World-Wide Web.

#### a. Telnet

V době, kdy se začal Internet rozšiřovat, vznikl také Telnet. Je to nejstarší a zároveň jedna z nejsilnějších služeb nabízených Internetem. Byl založen na vzdáleném připojení uživatele k terminálu, který sloužil jako koncové zařízení. Ovšem aby mohl uživatel pracovat s různými informačními zdroji, musel pro přihlášení zadat svoji adresu. Po navázání spojení již pak každý mohl pracovat a nebylo důležité, jak daleko byl počítač od terminálů vzdálený. Důvod, proč se objevily i jiné služby spočívá v tom, že Telnet pracuje pouze v textovém režimu a neobjevují se zde tedy žádné grafické prvky a podpora používání myši. <sup>7</sup>

#### b. Gopher

Tento systém byl posledním krokem k přechodu na WWW. Zavedl se při vytvoření sítě NSFNET, která propojovala pět nejdůležitějších počítačových center. Gopher představuje první nejrozšířenější službu navigačního typu a pracuje na standardním mechanismu komunikace procesů klient-server. Pro hledání v Gopher prostoru byl použit systém Veronica, který pracuje s centrální databází, jež je vytvářena z menu všech registrovaných gopher-serverů. Systém je provozován jen na několika serverech, a proto je někdy přístup k této službě z důvodu přetíženosti problematický.

I když tato služba má velmi dobré propracování, pracuje s hierarchickými nabídkami s do sebe vnořených menu (ve kterých každá položka může existovat na jiném kontinentu), nabízí možnost vytvoření záložek a je schopen pustit relaci telnet na vzdálený počítač a připojit se k jiným informačním zdrojům, již několik let se nevyvíjí díky vzniku WWW. <sup>7</sup>

#### <span id="page-27-0"></span>c. World Wide Web

V roce 1990 byl navržen a vyvinut systém World Wide Web (neboli WWW, Web či celosvětová pavoučí síť). Již v tomto období tato verze nabízela nejen prohlížení, ale i editaci dokumentů, kombinaci textu s obrázky a vzájemné propojení jednotlivých textů nebo jejich částí pomocí hypertextových odkazů. Až do roku 1993 se služba WWW využívala minimálně, tehdy po celém světě existovalo cca 400 serverů.

Ale po vzniku prvního grafického prohlížeče Mosaic se použití Webu masově rozšířilo a od roku 1993 se Internet stal díky tomuto systému průlomovým. Začaly se totiž připojovat i komerční subjekty, nejdříve počítačové firmy, později i jednotliví jedinci. I tato služba je založena na bázi klient-server. <sup>7</sup>

Klientova činnost je založena na komunikaci s uživatelem, jeho přeložení požadavku do požadovaného protokolu (tj. stanovených pravidel komunikace mezi klientem a serverem), zaslání požadavku serveru, čekání na odpověď ze strany serveru, přeložení odpovědi do srozumitelné podoby pro člověka a následně prezentace výsledků uživateli.

Činnost serveru spočívá v čekání na dotaz ze strany klienta, jeho následné zpracování a odeslání výsledků.

#### 3.2.2 Adresace v Internetu

#### a. Internetová doména

Internetová doména je identické označení počítače nebo počítačové sítě připojené k Internetu. Vzniká překladem IP adresy do lépe zapamatovatelného tvaru:

#### subdoména.doména.doména nejvyšší úrovně

Doménové adresy obsahují pouze malou část znaků kódů ASCII, číslice a pomlčku. Každá část jména ale musí začínat písmenem, nesmí končit pomlčkou a nesmí být delší jak 63 znaků a celková délka nesmí přesáhnout velikost 255 znaků. Každý uživatel může vlastnit několik doménových adres, ale jedno doménové jméno musí odkazovat pouze na jednu IP adresu.

Základním prvkem je doména I. řádu (TLD). Tyto domény nejvyššího řádu jsou pevně stanoveny internetovou standardizační organizací [IANA](http://cs.wikipedia.org/w/index.php?title=IANA&action=edit).

Existují TLD následujících tří typů:

- Národní TLD (country-code TLD, ccTLD) jsou přiděleny jednotlivým zemím, jejich název má dvě písmena, až na výjimky odpovídající kódu země, např.: .cz pro Českou Republiku.
- Generické TLD (generic TLD, gTLD) sdružující obecné domény, z části otevřené volné registraci, nespojené s jedním konkrétním státem (.com, .net, .org., .info), jiné jsou rezervovány pro vymezené účely (.name, .museum, ad.).
- Infrastrukturní TLD využívané pro vnitřní mechanismy Internetu. V současné době existuje jediná taková TLD: arpa, používaná systémem DNS.

Domény 2. řádu slouží k označení subjektu, který danou doménu provozuje a domény 3. řádu umožňují další členění adres, obecně se však dosazuje zkratka www, která jednoznačně specifikuje typ internetového serveru.<sup>9</sup>

## b. Protokol TCP/IP

Kromě doménových názvů lze při komunikaci použít i tzv. IP adresu, kterou získáme pomocí systému DNS. Tento systém je v podstatě samostatná internetová síť a princip je založený na opětovném překladu doménového jména na IP adresu pomocí DNS serverů.

Každý počítač pracující v síti internet je vybaven IP adresou a musí mít podporu protokolu TCP/IP.

#### <span id="page-29-0"></span>Jednotlivé protokoly:

• TCP - protokol transportní vrstvy

Hlavním účelem je získávat elektronické zprávy libovolné délky a převádět je do sekvence paketů, díky tomu může software řídící síťovou komunikaci zasílat zprávy po částech a kontrolovat každou z těchto částí samostatně.

• **IP** - protokol síťové vrstvy

Ověřuje korektnost paketu, obhospodařuje správné pořadí při adresování a vybírá nejvhodnější variantu cesty při přenosu.<sup>7</sup>

#### 3.2.3 HTTP protokolu

HTTP je internetový protokol, původně určený k výměně hypertextových dokumentů mezi serverem a prohlížečem. Současná verze však již dokáže přenášet jakékoliv soubory a používá se i k mnoha jiným funkcím (např. spuštění vzdálených aplikací). Protokol funguje na principu dotaz  $\rightarrow$  odpověď. Uživatel pošle serveru dotaz ve formě textu, obsahující označení požadovaného dokumentu a informace o schopnostech prohlížeče a jiné. Server poté odpoví pomocí textu, které popisují výsledek dotazu (zda byl dokument nalezen, jakého je typu podobně), za kterým následují požadovaná data. ednotlivé dotazy nejsou z pohledu serveru rozeznatelné, pokud tedy bude mít uživatel po chvíli dotaz na stejný server, vznikne tím nový dotaz a odpověď. Protože z hlediska serveru nelze rozpoznat zda druhý dotaz je nějak provázaný s dotazem prvním. Proto se HTTP také říká bezstavový protokol. Tato vlastnost byla výhodná v době jednoduchých internetových prezentací, při programování složitějších webových aplikací však činí problémy(např. internetový obchod potřebuje uchovávat informaci o identitě zákazníka, o obsahu jeho "nákupního košíku" apod.). K tomuto účelu byl protokol HTTP rozšířen o tzv. cookies, které umožňují serveru uchovávat informace.

K protokolu HTTP existuje také jeho bezpečnější verze HTTPS, která umožňuje přenášená data šifrovat a tím chránit před odposlechem či jiným narušením.

#### <span id="page-30-0"></span>Dotazovací metody

HTTP definuje několik metod, které se mají provést nad uvedeným dokumentem <metoda> <objekt> HTTP/<verze>.

GET - Požadavek na uvedený objekt. Je to nejpoužívanější metoda.

HEAD – Je podobné jako metoda GET, ale bez předání dat. Poskytne pouze metadata o požadovaném cíli (velikost, typ, datum změny, …).

OPTIONS - Dotaz na server, jaké podporuje metody.

POST - Odesílá uživatelská data na server. Používá se například při odesílání formuláře na webu. S předaným objektem se pak zachází podobně jako při metodě GET.

PUT - Nahraje data na server. Objekt je jméno vytvářeného souboru. Používá se velmi zřídka, pro nahrávání dat na server se běžně používá FTP nebo SCP/SSH.

DELETE - Smaže uvedený objekt ze serveru.

**TRACE** – K testování originálního serveru.<sup>7</sup>

#### 3.2.4 FTP protokol

Tento protokol slouží pro přenos souborů mezi počítačem a serverem. Umožňuje přistupovat k souborům a adresářové struktuře na vzdáleném počítači. Je to jeden z nejstarších protokolů, pracuje 8-bitově na principu klient-server na portech TCP/20 a TCP/21. Port 20 slouží k vlastnímu přenosu dat, port 21 slouží ke kontrole a jsou jím také přenášeny ftp příkazy. Když jsou přenášena data, je kontrolní port nečinný. To může způsobit problémy v případě přenosu velkého množství dat přes firewally, které přenos po delší době nečinnosti kontrolního portu přeruší. I když mohou být data úspěšně přenesena, je přesto generována chyba.

Protokol je interaktivní a umožňuje řízení přístupu (přihlašování login/heslo), specifikaci formátu přenášeného souboru (znakově - binárně), výpis vzdáleného adresáře atd. V současné době už není považován za bezpečný, poněvadž všechna data jsou posílána nešifrovaná, což umožňuje jejich odchycení a zneužití. Z tohoto důvodu

pro FTP protokol byla definována některá rozšíření a proto je dnes nahrazován zabezpečeným Secure FTP. Další nevýhodou je použití velkého množství TCP/IP spojení (jedno pro příkazy a každé další pro upload/download souborů).<sup>7</sup>

## Některé příkazy a jejich rozdělení: $10$

- Access Control Commands (příkazy řízení přístupu),
- Transfer Parameter Commands (příkazy nastavující parametry přenosu),
- FTP Service Commands (obsluhující příkazy).

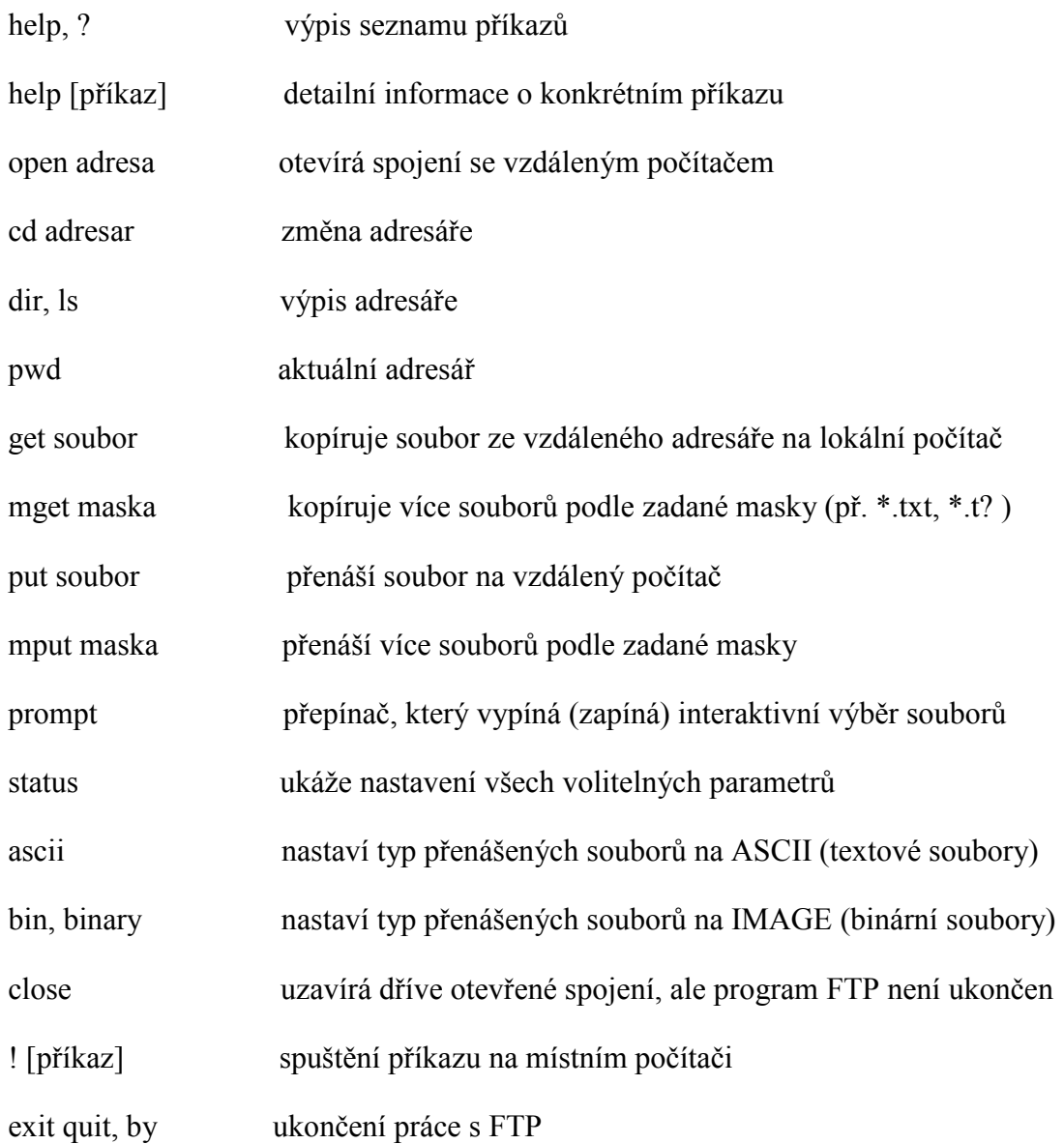

#### <span id="page-32-0"></span>3.2.5 URL dokumentu

Pro zpřístupnění k dokumentu je nutné znát URL příslušného dokumentu. Obecný tvar URL je protocol://username:password@adress:port/path/file , kde

protocol: udává způsob přístupu ke zdroji, např.: ftp, gopher, http, mailto, news, nntp, telnet, wais, file, …

username: je přihlašovací jméno

password: znázorňuje odpovídající heslo pro přihlášení pod zadaným uživatelským jménem

adress: vyjadřuje adresu cílového počítače, nachází se v doménovém tvaru či IP adrese.

port: specifikuje číslo portu, většinou se ovšem neuvádí, pouze pokud služba pracuje na nestandardním portu

path: určuje cestu a umístění souboru v adresářové struktuře

file: označuje jméno zpřístupňovaného dokumentu

V závislosti na použité službě může být URL dokument doplněn o nějakou další část nebo naopak nějaké části mohou být vypuštěny. $^7$ 

#### 3.2.6 Jazyk XHTML

Jazyk XHTML patří mezi nejoblíbenější programovací jazyky pro tvorbu www a slouží jako nástupce již zastaralého jazyka HTML, který se poprvé objevil [v roce 1991. Problém v jazyce HTML spočívá v to](http://www.prvn�/)m , že se v různých internetových prohlížečích objevuje velmi odlišně, ovšem správně strukturovaný XHTML dokument se díky zpětné kompatibilitě správně zobrazí nejen v zastaralých prohlížečích, ale také naopak na zařízeních nejmodernějších.<sup>7</sup>

Každá stránka by měla být validní, čili splňovat normu, čehož se docílí při správném dodržování pravidel.

#### <span id="page-33-0"></span>3.2.7 Jazyk PHP

PHP: "je jedním z nejvíce rozšířených programovacích jazyků používaných k vytváření webových aplikací. PHP se používá na straně serveru a slouží tedy ke generování HTML/XHTML kódu stránky, jenž pak server odesílá do prohlížeče.  $``^{\mathrm 1}$ 

Hlavním kladem PHP je jeho nezávislost na platformě (Windows, Linux, Unix,…). Mezi výhody PHP patří i široké možnosti použití (umí pracovat se soubory a s mnoha různými databázemi, s jazykem PHP lze generovat a upravovat grafiku, umí odesílat a přijímat emaily, vytvářet PDF soubory a podporuje všechny důležité internetové protokoly).

#### 3.2.8 Jazyk Java Script

JavaScript: *"je objektově orientovaný programovací jazyk, využívaný při tvorbě* dynamických stránek."<sup>2</sup> Na rozdíl od serverových programovacích jazyků (například PHP) sloužících ke generování kódu samotné stránky, čili k manipulaci s obsahem formulářů a dat v nich uložených. JavaScript běží na straně klienta, tedy až při zobrazení stránky v prohlížeči. JavaScript se používá především pro vytváření interaktivních webových stránek. Příkladem použití mohou být nejrůznější kontroly správného vyplnění formulářů, či efekty jako obrázky měnící se po přejetí myší, rozbalovací menu, sněžící obrazovka atd. JavaScript se také často používá k měření statistik návštěvnosti.

#### 3.2.9 CSS

 $\overline{a}$ 

Vznik CSS se datuje k roku 1997, jejich vytvoření iniciovala organizace W3C. Kaskádový styl je moderní jazyk umožňující formátování stránek psaných v jazycích

<sup>1</sup> http://www.adaptic.cz/znalosti/slovnicek/php.htm

<sup>&</sup>lt;sup>2</sup> http://www.adaptic.cz/znalosti/slovnicek/javascript.htm

<span id="page-34-0"></span>HTML, XHTML či XML. Vznikl až v době, kdy se na vzhled stránek začal klást velký důraz a bylo zapotřebí, aby byl obsah oddělen od vzhledu.<sup>1</sup>

Toto oddělení obou vrstev (prezentační a strukturální) zvyšuje přístupnost webu a právě v něm spočívá hlavní rozdíl proti formátování s pomocí atributů, jež se používalo dříve.

#### Další výhody kaskádových stylů oproti používání samotného HTML:

- větší možnosti formátování,
- jednodušší správa větších prezentací (pomocí CSS šablony),
- rychlejší načítání stránky,
- menší zatížení serveru,
- ovlivnění zobrazení na mobilních zařízeních, či slepeckých čtečkách,
- obsah a vzhled mohou tvořit různí lidé, což bývá v praxi často využíváno,
- tentýž obsah lze prezentovat v různých variantách formátování.

#### 3.2.10 Internetový prohlížeč

Pro zpřístupnění služby WWW je nutno mít nainstalovaný nějaký browser, což v dnešní době neznamená žádný problém.

Tento program umožňuje zobrazení a upravení (nejenom) HTML kódu, který je uložen v jakémkoliv dokumentu na webovém serveru. Většina prohlížečů také podporuje další protokoly, jako jsou FTP, Gopher nebo HTTPS a jsou schopné zařazovat přímo k webové stránce obrázky, animace, video, zvukové soubory nebo je pomocí internetové stránky zpřístupnit. Mezi nejpoužívanější patří: Internet Explorer, Mozilla Firefox, Opera a jiné.

### 3.2.11 Varianty připojení

Samotné připojení počítače k síti Internet je velmi důležité. Odráží se při tom kvalita a rychlost zobrazení. Existuje několik možností připojení s různými vlastnostmi a výhodami a v následující tabulce je jejich porovnání.

| <b>Typ</b><br>připojení                          | Odborný<br>výraz              | Cena /<br>měsíc                                           | <b>Rychlost</b>                                | Využitelnost                                                                                                    | Poskytovatelé                                                                        |
|--------------------------------------------------|-------------------------------|-----------------------------------------------------------|------------------------------------------------|----------------------------------------------------------------------------------------------------|--------------------------------------------------------------------------------------|
| Kabelová<br>televize                             | <b>CATV</b>                   | 600 - 7500<br>Kč                                          | Vysoká<br>256 kbps<br>- 6 Mbps                 | časté používání<br>internetu.<br>komunikace,<br>hledání informací,<br>rychlé surfování,<br>stahování hudby i<br>filmů, hraní her | Karneval, UPC<br>(Chello)                                                            |
| <b>DSL</b> linka                                 | ADSL,<br><b>xDSL</b>          | $500 - 5000$<br>Κč                                        | Vysoká<br>256 kbps<br>- 8 Mbps                 | časté používání<br>internetu,<br>komunikace,<br>hledání informací,<br>rychlé surfování,<br>stahování hudby i<br>filmů, hraní her | Nextra,<br>Contactel,<br>Volný, Český<br>Telecom,<br>Tiscali, GTS,<br>Netway, Skynet |
| Vytáčené<br>připojení z<br>pevné<br>linky        | Dial-up,<br><b>ISDN</b>       | 60 Kč/min                                                 | Nízká<br>$33 - 56$<br>kbps                     | používání<br>internetu zřídka,<br>hlavně o<br>víkendech,<br>komunikace,<br>hledání informací                                     | Český Telecom,<br>Tele 2                                                             |
| Vytáčené<br>připojení z<br>mobilního<br>telefonu | GPRS,<br>EDGE,<br><b>CDMA</b> | $400 -$<br>1200 Kč<br><b>GPRS: 50</b><br>$-150$<br>Kč/min | Nízká až<br>střední<br>$14 - 300$<br>kbps      | cestování s<br>notebookem,<br>občasné využívání<br>internetu,<br>komunikace,<br>hledání informací                                | T-Mobile,<br>Eurotel,<br>Vodafone                                                    |
| Bezdrátové<br>připojení                          | WiFi,<br><b>FWA</b>           | $500 -$<br>15000 Kč                                       | Střední až<br>vysoká<br>$64$ kbps -<br>11 Mbps | cestování s<br>notebookem,<br>rychlé surfování,<br>komunikace,<br>hledání informací,<br>stahování hudby i<br>filmů, hraní her    | GTS, Nextra,<br>InWay, České<br>radiokomunikace<br>(BlueTone)                        |

Tabulka č.2 Srovnání možností připojení k Internetu <sup>13</sup>

Samozřejmě záleží na zákazníkovi jaký typ připojení je pro něj nejvhodnější či potřebnější zda k jakému připojení má možnost podle lokality. Ne všechny nabídky připojení jsou totiž možné pro každého klienta.

## <span id="page-36-0"></span>4. Vlastní návrh řešení

#### 4.1 Dotazník

Před samotným návrhem webových stránek jsem se rozhodla využít názoru zákazníků této společnosti. Proto jsem vytvořila krátký dotazník, který měl za úkol zjistit zdali tito pacienti využívají služeb internetu, zda by navštívili internetové stránky této společnosti, či jestli by v budoucnu využili objednávky k lékařskému vyšetření pomocí internetu. Dotazník byl rozdán v období 5. - 9. března roku 2007 (od 7:00 hod. do 15:00 hod.). Celkem bylo rozdáno 130 dotazníků, z toho 65 ks v suterénu a 65 ks ve 2. poschodí. Zákazníci vyplnili celkem 120 ks, tzn. že jejich návratnost byla téměř 100%.

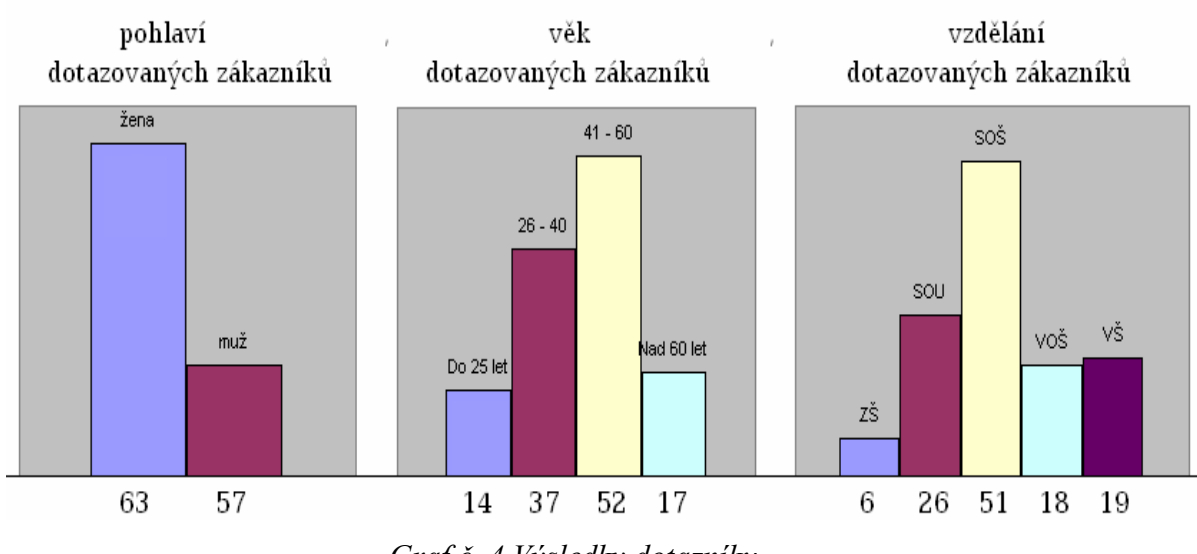

Jeho vyhodnocení se odráží v následujících grafech.

Graf č. 4 Výsledky dotazníku

Z tohoto grafu vyplývá, že v dotazovaném období navštívilo tuto společnost 63 žen, což je více než mužů, ovšem není to až tak velký rozdíl.

Nejvíce dotazovaných zákazníků se pohybuje ve věku 41-60 let a to v počtu 52 lidí, dále lidé ve věku 26-40 let v počtu 37 lidí. V tomto věkovém období je nejvíce pacientů, kteří jsou aktivními nebo alespoň rekreačními sportovci, kterým se zranění nevyhýbá a jsou tedy v těchto zařízeních častou klientelou.

Samozřejmě je známé, že lidé s větší vzdělaností mají vyšší potřebu se vzdělávat pomocí internetu.

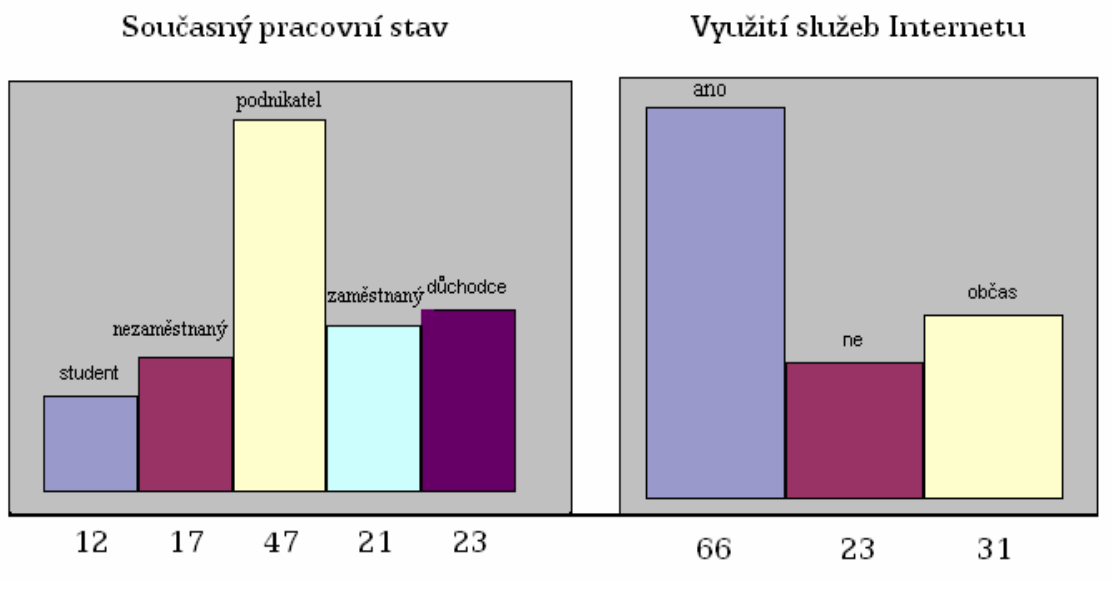

Graf č. 5 Výsledky dotazníku

Z výsledku dotazníku je zřejmé, že nejvíce pacientů patří mezi podnikatelskou sféru, která při dnešním vývoji naší ekonomiky je pochopitelná. Od toho se také odvíjí výsledky dalších grafů. Osoby samostatně výdělečně činné musí často použít služeb internetu pro svůj rozvoj (viz. elektronické obchody) atd.

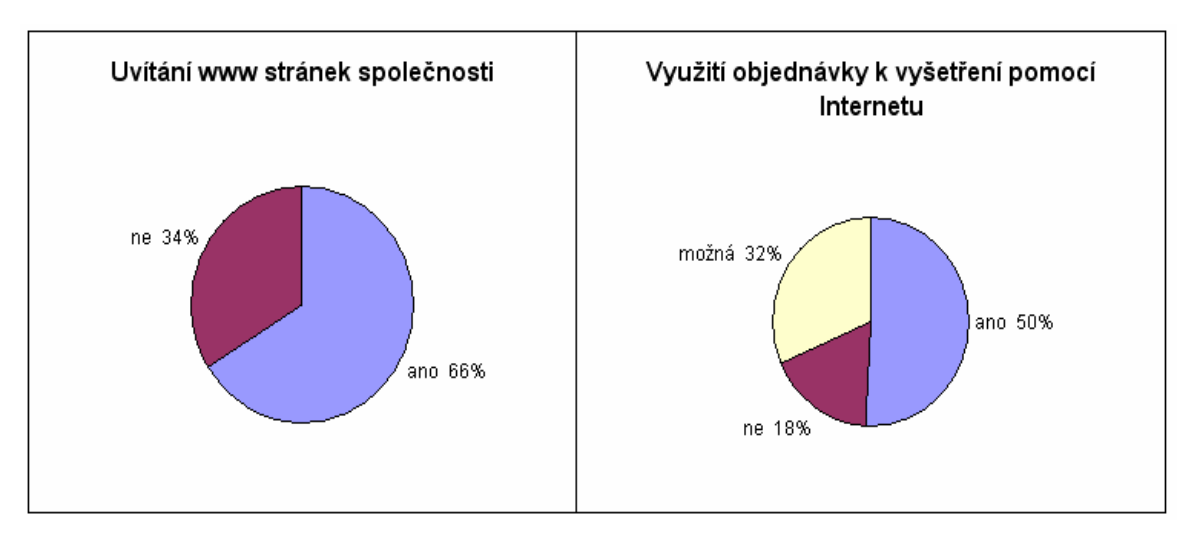

Graf č. 6 Výsledky dotazníku

Na posledním grafu je patrné, že 79 dotázaných pacientů by uvítalo vznik www stránek této společnosti, což představuje 66 % ze všech dotázaných. Naopak 34 % pacientů by tyto stránky neuvítalo.Tato informace je ale dle mého názoru mírně zkreslená, neboť záporně odpovídali především lidé důchodového věku a to z důvodu, že nevlastní internet a nebo s ním neumí pracovat.

K tomuto grafu jsem dále použila vzorec pro výpočet intervalu spolehlivosti pro p rozdělení.<sup>5</sup>

$$
p_D = \frac{n\overline{x}}{n\overline{x} + (n - n\overline{x} + 1)F_{1-\frac{\alpha}{2}}(2n - 2n\overline{x} + 2, 2n\overline{x})}
$$

$$
p_H = \frac{(n\overline{x} + 1)F_{1-\frac{\alpha}{2}}(2n\overline{x} + 2, 2n - 2n\overline{x})}{n - n\overline{x} + (n\overline{x} + 1)F_{1-\frac{\alpha}{2}}(2n\overline{x} + 2, 2n - 2n\overline{x})}
$$

kde:

 $P_D =$ dolní hranice,  $P_H =$ horní hranice, n = rozsah datového souboru,

 $\overline{x} = v\circ b$ ěrový průměr

Výběrový průměr je roven 65,8 %.

Stanovením 95%-ní dvoustranného intervalu spolehlivosti, výpočtem kvantilu a po jeho dosazení do vzorců jsem dospěla k závěru, že 95%-ní intervalový odhad pro parametr p je (0,55 ; 0,77). To značí , že v této oblasti je s asi 95%-ní spolehlivostí 55 až 77 % pacientů, kteří by uvítali internetové stránky této společnosti.

Co se týká využití objednávek pomocí internetu, tak zde je výsledek také kladný pro společnost, neboť celá polovina dotázaných spoluobčanů by tuto možnost uvítala a 32 % by ji možná také využila. Proto je výsledek 18 % záporných odpovědí zcela minimální a zanedbatelný.

## <span id="page-39-0"></span>4.2 Kódy ze statistické internetové stránky

Tato internetová stránka využívá možnosti skriptovacího programovacího jazyka PHP. Každá stránka je sestavena v okamžiku, který následuje ihned po přijetí požadavku na vystavení stránky (požadavkem rozumíme chtění návštěvníka vidět stránku - ono jedno kliknutí na odkaz přepíše browser do několika desítek příkazů, které vyvolají transfer dat [HTML stránek, JS souborů, obrázků, CSS, ...]).

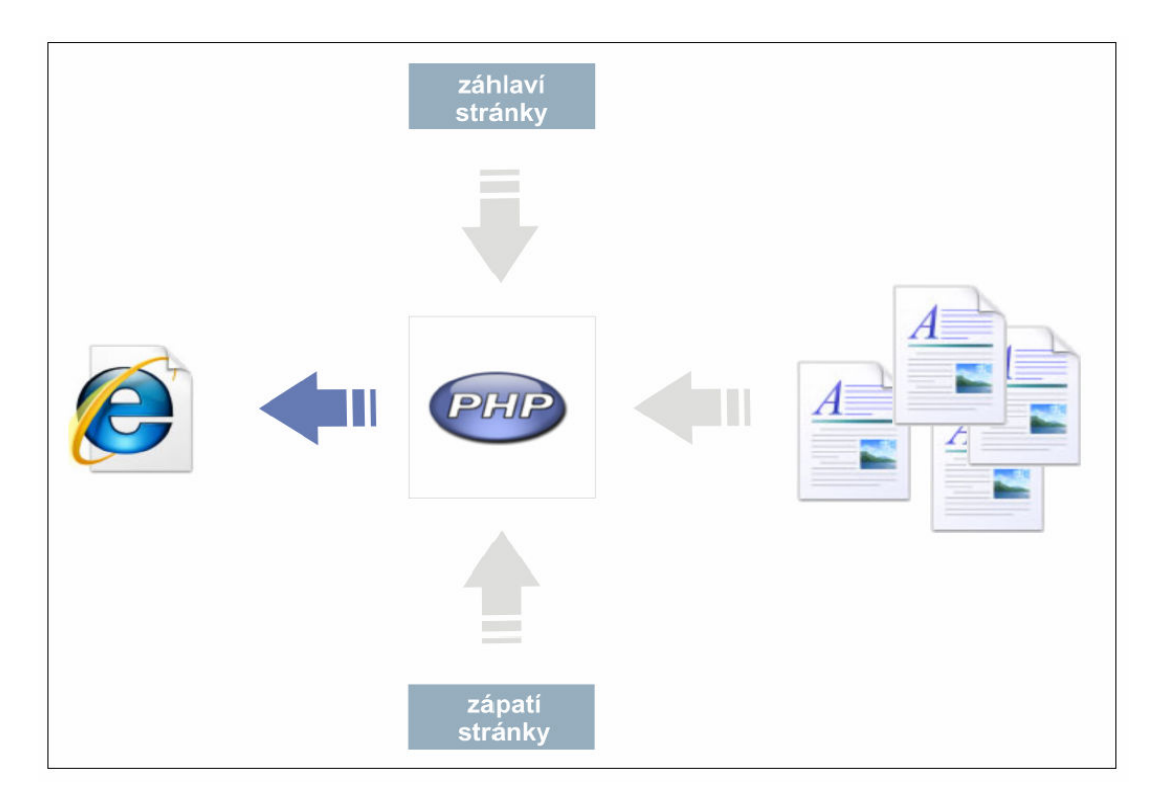

Obrázek č.2 Popis funkce PHP jazyka

Tím pádem můžeme hovořit o dynamických internetových stránkách. Odpadá tedy starost o údržbu mnoha jednotlivých statických stránek, z nichž změna kterékoliv z nich by mohla vyvolat nutnost aktualizovat zbývající stránky. Jedná se především o změny při úpravě struktury menu, záhlaví a zápatí.

Z toho důvodu jsem rozhodla stránky dynamicky sestavovat. Sestavování spočívá ve vložení obsahové části (souboru) do části řídící. Ta dává obsahové částí podobu i správný formát.

## ŘÍDÍCÍ ČÁST – Soubor index.php

Jméno souboru není zvoleno náhodně. Webserver je totiž nakonfigurován tak, aby po zadání doménového jména do řádku adresy prohlížeče hledal v kořenovém adresáři webu soubor s uvedeným názvem a považoval jej za výchozí.

Soubor je uvnitř pomyslně rozdělen na tři části:

- vytváření záhlaví
- vkládání obsahových souborů
- vytváření zápatí

#### ZÁHLAVÍ:

<?php echo '<'.'?xml version="1.0" encoding="cp1250"?'.'>'; # ziskani promenne, ktera prisla z URL adresy  $if(!empty(S \ GET['id'])\)$   $Sid=$ GET['id']$ ; else  $Sid='$ ; switch(\$id) case 'o\_spolecnosti': \$titulek\_stranky='O společnosti Sanofyto'; break; case 'chirurgie': \$titulek\_stranky='Chirurgie'; break; default: \$titulek\_stranky='Sanofyto s.r.o.';} ?>

Obsahuje hlavičku XML dokumentu. Ta prohlížečům stránek sděluje fakt, že stránka je ve standardizovaném formátu XML určeném pro publikování dokumentů. XML hlavička obsahuje informaci o použité verzi značkovacího jazyka XML a informaci o kódování, ve kterém jsou stránky napsány.

Následuje extrakce proměnné s názvem ..id" z pole argumentů, které PHP získá z parametrů aktuální URL. Obsah proměnné "id" tak jednoznačně určí, co návštěvník stránky očekává a podle tohoto očekávání mu bude stránka také sestavena. Nedefinované stavy musejí být z bezpečnostních důvodů ignorovány. Příkaz SWITCH, který je podobný sérii příkazů IF, testuje proměnnou "id" na její obsah. Nalezne-li v jedné ze svých větví odpovídající stav, bude do titulku stránky

dosazen text, který je v této větvi definován.

Opomeneme-li XML hlavičku, pak zdrojový kód stránky začíná definicí typu dokumentu, který v principu popisuje to, jak mohou být značky navzájem uspořádány a vnořeny. Vymezuje atributy pro každou značku a typ těchto atributů.

#### <!DOCTYPE html PUBLIC "-//W3C//DTD XHTML 1.0 Strict//EN"

"http://www.w3.org/TR/xhtml1/DTD/xhtml1-strict.dtd"> <html xmlns="http://www.w3.org/1999/xhtml"> <head> <meta http-equiv="Content-type" content="text/html; charset=cp1250" /> <meta http-equiv="Content-language" content="cs" /> <meta http-equiv="Content-Style-Type" content="text/css" /> <meta name="description" content="jednodenní chirurgie Sanofyto, s.r.o." /> <meta name="keywords" content="Sanofyto, sanofyto, jednodenní chirurgie,laser centra, laser, chirurgie, urologie. ortopedie" /> <meta name="robots" content="index,follow" /> <meta name="author" content="peta" /> <title><?php echo \$titulek\_stranky; ?></title> <link href="css/layout.css" rel="stylesheet" type="text/css" media="screen" /> </head>

Dokument pokračuje dalšími XHTML hlavičkami v podobě META značek a odkazů na externí CSS soubory. Po hlavičkách začíná tělo dokumentu.

 $<$ body $>$ 

<ul id="menu"> <li><a href="index.php">Úvodní stránka</a></li> <li><a href="index.php?id=o\_spolecnosti">O společnosti</a></li> <li><a href="index.php?id=chirurgie">Chirurgie</a></li>  $\langle$ li> $\langle a \rangle$ href="index.php?id=detska\_chirurgie">Dětská chirurgie $\langle a \rangle$  <li><a href="index.php?id=ortopedie">Ortopedie</a></li> <li><a href="index.php?id=urologie">Urologie</a></li> <li><a href="index.php?id=prodej\_kosmetiky">Prodej kosmetiky</a></li> <li><a href="index.php?id=zdravotni\_pojistovny">Zdravotní pojišťovny</a></li>

```
 <li><a href="index.php?id=fotogalerie">Fotogalerie</a></li> 
  <li><a href="index.php?id=kontakt"><strong>Kontakt</strong></a></li> 
</ul>
```
Následující kód je navazující na php kód, který se vyskytuje v záhlaví.

```
<?php
   # existuje volana stranka? 
 if(!empty(\text{Sid}) & & Is file("data/\text{Sid}.html"))
{ # ano, tak ji vlož 
  include_once "data/$id.html";
 } 
  else 
{ # ne, tak vloz uvodni stranku 
  include once "data/uvodni stranka.html";
 } ?> 
</body>
```
## VKLÁDÁNÍ OBSAHOVÝCH SOUBORŮ

Do této části stránky jsou vkládány soubory mající hlavní informační hodnotu. Jedná se o soubory obsahující texty zformátované podle jazyka XHTML. Soubory mají stejné jméno jako obsah proměnné "id", avšak jsou ještě doplněny o příponu .html a uloženy v adresáři "data".

Na ukázku jsem vložila kód pro vytvoření tabulky, která obsahuje seznam lékařských výkonů hrazených zdravotními pojišťovnami, se kterými má společnost uzavřené smlouvy.

```
<div id="pojistovny"> 
<table border="2" cellpadding="10" cellspacing="10"> 
\langle t \rangle \langle t \rangle \langle t \rangle = \langle t \rangle - \langle t \ranglešeobecná zdravotní pojišťovna \langle t \rangle \langle t \rangle \langle t \rangle = 111 \langle t \rangle - \langle t \rangle\langle t \rangle \langle t \rangle \langle t \rangle = \langle t \rangletd\langle t \rangle \langle t \rangle \langle t \rangle and \langle t \rangle \langle t \rangle \langle t \rangle\langle t \rangle \langle t \rangle <td>Hutnická zdravotní pojišťovna \langle t \rangle \langle t \rangle \langle t \rangle \langle t \rangle
```
 $\langle t \rangle \langle t \rangle$  <td>Oborová pojišťovna bank a pojišťoven  $\langle t \rangle \langle t \rangle \langle t \rangle$  $\langle t \rangle \langle t \rangle$  <td>Zdravotní pojišťovna ministerstva vnitra  $\langle t \rangle \langle t \rangle \langle t \rangle$  </td>  $\langle t \rangle \langle t \rangle$  $\langle t \rangle \langle t \rangle \langle t \rangle$  <td>Revírní bratrská pokladna  $\langle t \rangle \langle t \rangle \langle t \rangle \langle t \rangle$ <tr> <td>Česká národní zdravotní pojišťovna </td> <td>222 </td> </tr>  $\langle t \rangle \langle t \rangle$  <td>Zdravotní pojišťovna Metal-Aliance  $\langle t \rangle \langle t \rangle \langle t \rangle$  $\langle \rangle$   $\langle \rangle$   $\langle \$ 

## ZÁPATÍ

V zápatí dochází především k ukončování párových značek "otevřených" v části záhlaví. Obvyklou součástí této části je copyright a obdobné informace.

```
<div id="paticka">
```

```
Copyright © 2007 by Sanofyto, s.r.o. |
```

```
\leqa href="index.php?id=mapa_webu">Mapa webu\leqa>
```
 $\langle$ div $>$ 

#### FOTOGRAFIE

Požadavek od vedení firmy Sanofyto, s.r.o. byl takový, aby se zvětšeniny fotografií otevíraly do nových oken prohlížeče. Aby byl tento požadavek uskutečněn validně, využila jsem JavaScript s krátkou funkcí fotek se třemi parametry:

- cesta k souboru
- šířka velké fotografie
- výška velké fotografie

```
<script type="text/javascript"> 
function fotka(soubor,sirka,vyska) 
{window.open(soubor,'','width='+(sirka+10)+',height='+(vyska+10)); return false;} 
</script>
```
<span id="page-44-0"></span>Jako odpověď vrací funkce logickou hodnotu false, jež je předána do události onclick ve značce <a>. Díky tomu je potlačen přechod na odkazovanou stránku v aktuálním okně prohlížeče.

```
<table border="2" cellpadding="20" cellspacing="8" id="fotky"> 
<tr> <td> <a href="img/IMG015.jpg" onclick="return fotka 
(this.href,800,600);"> <img src="img/th-IMG015.jpg" alt="Pooperační pokoj"
 title="Pooperační pokoj" border="3" height="150" width="170"/> </a> </td> 
\langle tr \rangle\langle /table>
```
## 4.3 Návrh na nákup nových pc

Jelikož stávající počítačové vybavení způsobuje občasné výpadky a tudíž ohrožuje běžný chod této společnosti, měli by se spolumajitelé zamyslet nad koupí nových počítačových sestav.

Jednu sestavu jsem vybrala z internetového obchodu (http://www.alza.cz) s ohledem na již používaný software a cenu. Náklady na pořízení jsou vyčíslené v další kapitole.

#### Parametry a specifikace:

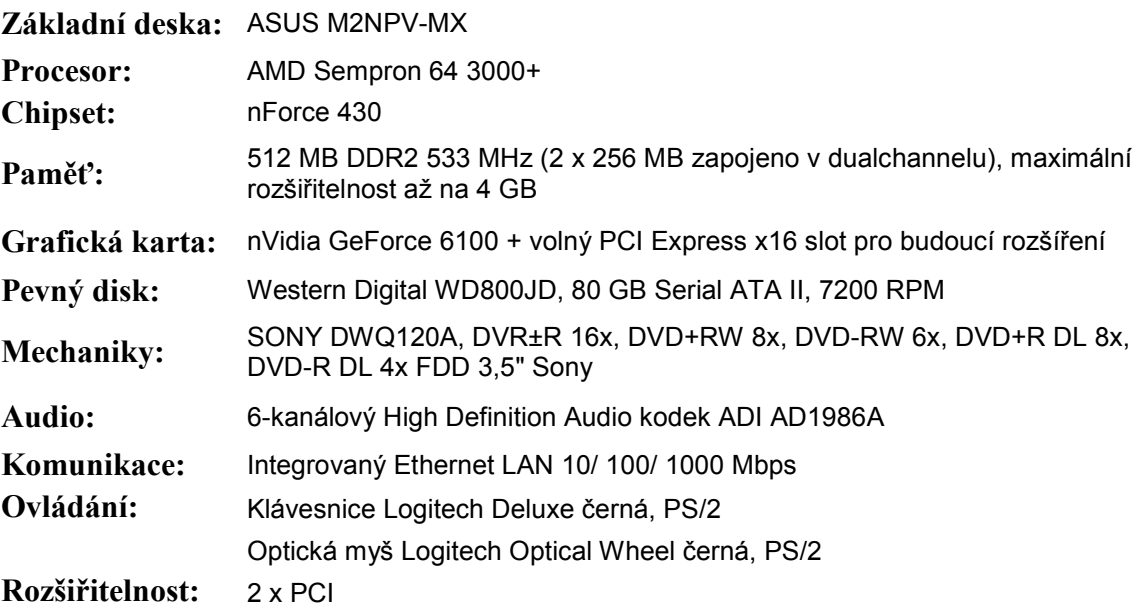

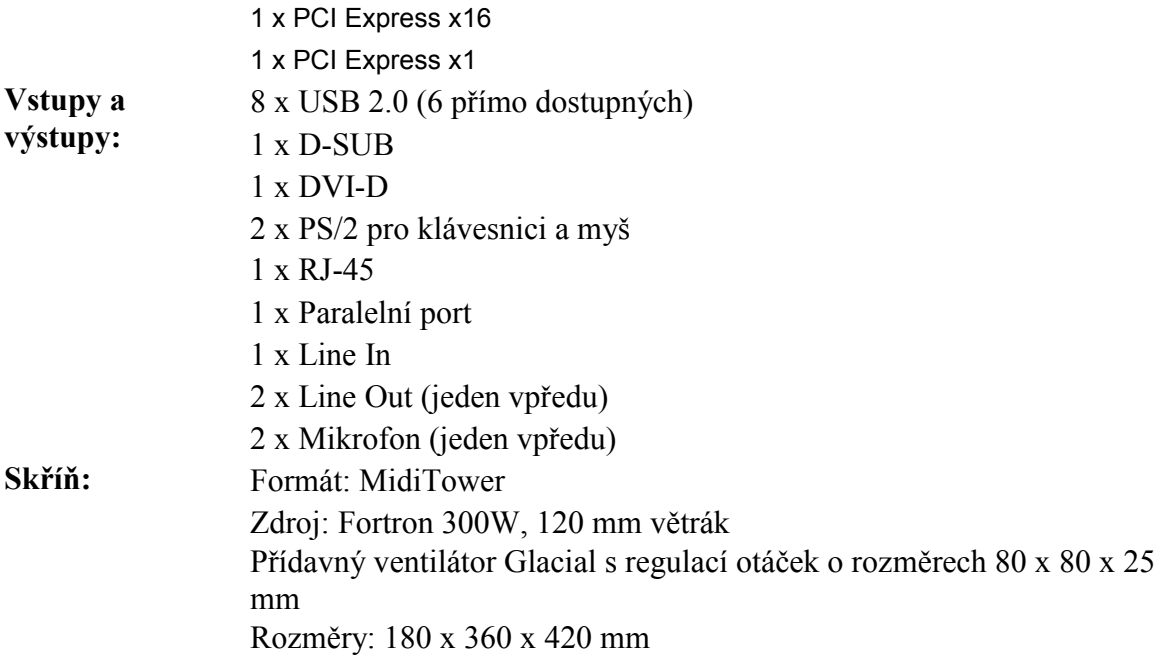

Tato sestava se skládá bez monitoru, ten totiž není k zakoupení tolik aktuální, ale v případě rozhodnutí k investici i do nových monitorů jsem vybrala ze stejného internetového obchodu:

15" LCD BenQ FP51G černo-stříbrný (black-silver), 400:1 kontrast, 250cd/m2, 16ms, 1024x768, TCO03, jehož náklady jsou vyčíslené taktéž v následující kapitole.

## <span id="page-46-0"></span>5. Přínos návrhu řešení - ekonomické zhodnocení

Tato část obsahuje důležité informace o celkových nákladech týkajících se nejenom vytvoření stránky, ale i jejího samotného umístění na web. Snaha byla vytvořit tyto stránky s co nejmenšími náklady.

## Software:

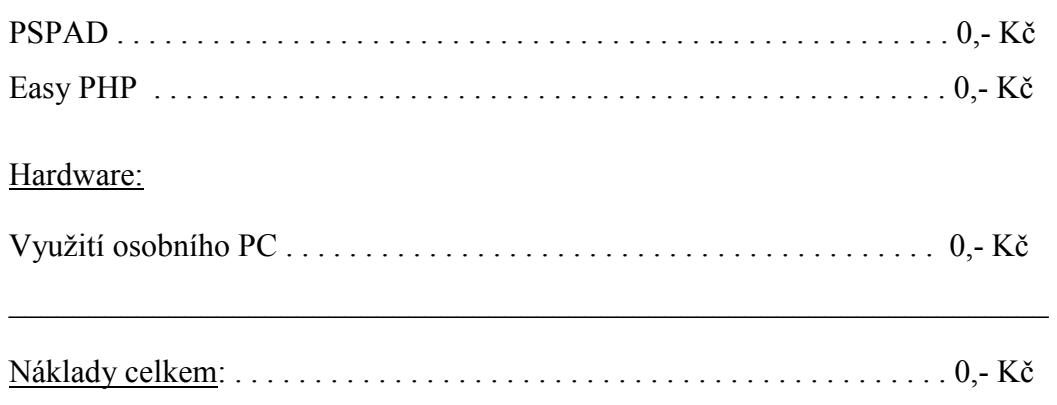

## Ovšem náklady na prezentaci stránek jsou samozřejmě vyšší.

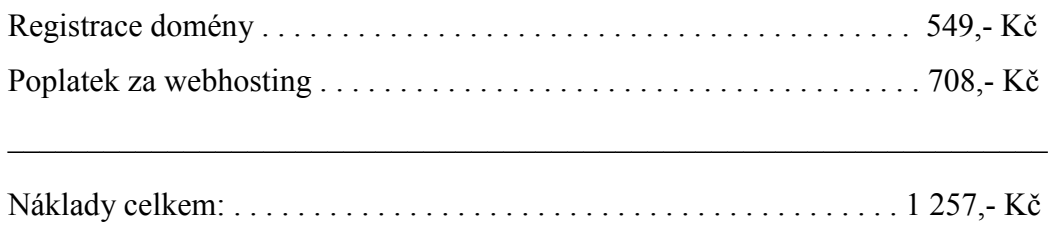

(prostřednictvím www. isol.cz)

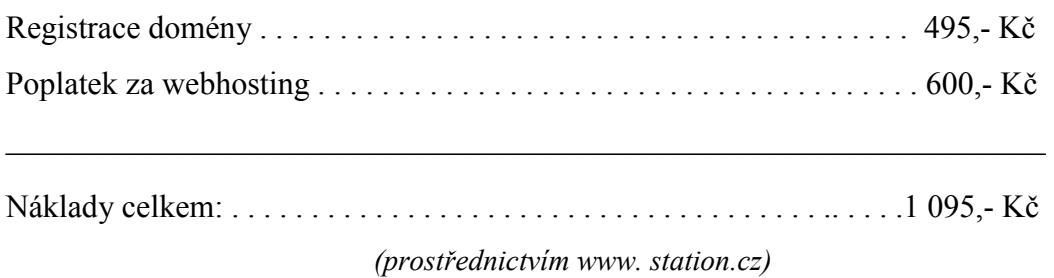

Z porovnání obou nabídek je jisté, že webhostingové služby těchto společností se příliš nemění, čili rozdíl na prostor pro prezentaci stránek a její zpřístupnění okolnímu světu se bude vždy přibližně pohybovat okolo 1100,- Kč. Ovšem tato částka platí pouze pro první rok, v dalších letech se náklady sníží o jednorázový poplatek za doménu. Naopak kdyby společnost chtěla v budoucnu umožnit svým zákazníkům objednávky k lékařskému vyšetření nebo sortimentu, jenž společnost prodává, pomocí jejich stránek, tak by se částka za umístění těchto stránek zvýšila. Tato cena se odvíjí od velikosti poskytovaného prostoru. Myslím si, že pokud společnost využije této nabídky, tak to pro ni a její rozkvět bude jen a jen ku prospěchu, neboť tento způsob reklamy je pro ni nejlevnější, ale nerentabilnější

Pokud by majitelé investovali také do modernizace počítačového vybavení, pak by museli navíc zaplatit částku 9 757 Kč (včetně DPH) za 1 kus, celkem tedy 58 542 Kč. Tato částka je ovšem pouze za počítačovou sestavu bez monitoru. I s monitory (3 179,- Kč za kus) by byla celková částka 77 616,- Kč.

## <span id="page-48-0"></span>6. Závěr

V této práci jsem se zaměřila na vytvoření internetových statistických stránek pro společnost Sanofyto, s.r.o. Tato společnost s předmětem podnikání: výroba bioproduktů, koupě zboží za účelem jeho dalšího prodeje a provozování nestátního zařízení (ordinace odborných lékařů ortopeda, urologa, chirurga a dětského chirurga) má na brněnském trhu silné působení. Avšak i přes její kvalitní a dlouhodobé působení společnost zaznamenala úbytek pacientů, což přisuzuje nízké reklamní propagaci.

První kapitola je soustředěna na vymezení problému a cíle práce, čímž se podrobněji zabývám v dalších kapitolách.

Druhá kapitola obsahuje detailní charakteristiku firmy. Její vznik, historii, soupis poskytovaných služeb i seznam všech pojišťoven, které proplácí zaúčtované služby za vyšetření pacientů. Samozřejmě i na popis jednatele, ostatních spolumajitelů, zaměstnanců, i jejich organizační strukturu je kladen velký význam. Dále zde lze objevit podrobný popis používaného softwaru a hardwaru. Tuto kapitolu uzavírá swot analýza a vyskytující se problém společnosti s jeho řešením.

Třetí kapitola odráží vybranou teorii. Tuto část jsem pojala spíše z obecného hlediska. To znamená, že je zde obsažen nejen vznik samotného Internetu, ale i jeho vývoj a to nejenom celosvětový. Použila jsem pár grafů z českého statistického úřadu, které odrážejí růst obliby zákazníků v užívání Internetu v české republice a ve státech evropské unie. Dále jsem se soustředila na potřebné protokoly, systémy, či programovací jazyky, které jsou pro celý chod webu nepostradatelné. Mezi ně patří: systém Telnet, systém Gopher, systém WWW, internetová doména, protokol TCP/IP, HTTP protokol a jeho dotazovací metody, dále FTP protokol s příslušnými příkazy pro správné dotazování, URL dokumentu a programovací jazyky PHP, JAVA SCRIPT, XHTML a CSS. Tuto kapitolu uzavírá popis internetového prohlížeče a porovnání variant připojení.

Čtvrtá kapitola je zaměřena na řešení rozboru dotazníku a výpisek některých kódů, které se zrodily při vytváření internetových stránek. Také je zde návrh na zakoupení nových počítačových sestav a monitorů.

Pátá kapitola se týká finančního zhodnocení mého návrhu. Vyčíslila jsem zde veškeré náklady, které společnost bude muset uhradit, pokud by se rozhodla pro jeho uskutečnění. Všechny uvedené ceny jsou samozřejmě pro společnost pouze orientační.

Po zhlédnutí tohoto návrhu a domluvou mezi společníky se společnost prostřednictvím jednatele vyjádřila velice kladně a usnesla se uskutečnit zahájení těchto stránek od září tohoto roku. Rozhodla se zakoupit doménové jméno a umístnění na serveru. Společníci dále usoudili, že podniknou kroky vedoucí ke zviditelnění této stránky, rozšíření a doplnění nových údajů do internetových vyhledávačů.

## <span id="page-50-0"></span>7. Literatura

## 7.1 Písemné zdroje publikované

## 7.1.1 Knihy

- 1. BRUŽA, Petr, BURANSKÝ, Imrich. Programování www stránek pro úplné začátečníky. Brno : Computer Press, 2003. 202 s. ISBN 80-7226-818-X.
- 2. CEDERHOLM, Dan. Flexibilní web design. Brno : Computer Press, 2006. 227 s. ISBN 80-251-1018-4.
- 3. DVOŘÁČEK, Martin, STUCHLÍK, Petr. Marketing na internetu. Praha : Grada Publishing, 2000. 248 s. ISBN 80-7169-957-8.
- 4. GRAY, Daniel. Profesionální design na webu. Brno : Soft Press, 1999. 223 s. ISBN 80-902824-1-5.
- 5. KROPÁČ, Jiří. Aplikovaná statistika. Brno, 2004. 140s. ISBN 80-214-2737-X.
- 6. KUČERA, Miroslav a kol. Programování na webu. Praha : Mobil Media, 2003. 600 s. ISBN 80-86593-36-3.
- 7. SKLENÁK, Vilém a kol. Data, informace, znalosti a Internet. Praha : C. H. Beck, 2001. 507 s. ISBN 80-7179-409-0.

## 7.1.2 Firemní materiál

8. Interní materiál společnosti

## 7.2 Online Zdroje

- 9. Doména nejvyššího řádu [online]. [cit. 2007-04-06]. Dostupné z URL <http://cs.wikipedia.org/wiki/Doména\_nejvyššího\_řádu>.
- 10. FTP File Transfer Protocol [online]. [cit. 2007-03-12]. Dostupné z URL <[http://www.kai.vslib.cz/~vrany/site/03\\_ftp.pdf>](http://www.kai.vslib.cz/~vrany/site/03_ftp.pdf).
- 11. JavaScript [online]. [cit. 2007]. Dostupné z URL <<http://www.adaptic.cz/znalosti/slovnicek/javascript.htm>>.
- 12. PHP [online]. [cit. 2007]. Dostupné z URL < http://www.adaptic.cz/znalosti/slovnicek/php.htm>.
- 13. Typy připojení [online]. [cit. 2005]. Dostupné z URL <[http://www.internet](http://www.internet-pripojeni.cz/typy-pripojeni.php)[pripojeni.cz/typy-pripojeni.php>](http://www.internet-pripojeni.cz/typy-pripojeni.php).
- 14. SWOT analýza a marketingový výzkum v praxi [online]. [cit. 2005-07-12]. Dostupné z URL <[http://ardeus.cz/ARDEUSNEWS/SWOT-analyza-a](http://ardeus.cz/ARDEUSNEWS/SWOT-analyza-a-marketingovy-vyzkum-v-praxi.html)[marketingovy-vyzkum-v-praxi.html>](http://ardeus.cz/ARDEUSNEWS/SWOT-analyza-a-marketingovy-vyzkum-v-praxi.html).
- 15. Využívání informačních a komunikačních technologií v domácnostech a mezi jednotlivci [online]. [cit. 2005]. Dostupné z URL [<http://www.czso.cz/csu/redakce.nsf/i/domacnosti\\_a\\_jednotlivci](http://www.czso.cz/csu/redakce.nsf/i/domacnosti_a_jednotlivci)>.

## <span id="page-52-0"></span>Seznam použitých zkratek

CSS Cascading Style Sheets) – jazyk pro formátování internetových stránek

DNS (Domain name systém) – hierarchický systém doménových jmen

FTP (File Transfer Protocol) - protokol aplikační vrstvy určen pro přenos souborů mezi počítači, na kterých mohou běžet velmi rozdílné operační systémy

HTTP (Hyper Text Transfer Protocol) - internetový protokol určený pro výměnu hypertextových dokumentů ve formátu HTML

IP (Internet Protocol) - datový protokol používaný pro přenos dat přes paketové sítě

NREN (National Research and Education Network) a NSFNET (National Science Foundantion Network) – původní sítě před vznikem samotného Internetu

PHP (Hypertext Preprocesor) - Skriptovací jazyk pro vytváření dynamicky generovaných webových stránek

TCP (Transmission Control Protocol) - jedním ze základních protokolů sady protokolů Internetu, konkrétně představuje transportní vrstvu

URL (Uniform Resource Locator)- definuje doménovou adresu serveru, umístění zdroje na serveru a protokol, kterým je možné zdroj zpřístupnit

WWW (World Wide Web ) - označení pro aplikace internetového protokolu HTTP. Je to soustava propojených hypertextových dokumentů

XHTML (extensible hypertext markup language) – značkovací jazyk pro tvorbu hypertextových dokumentů v prostředí WWW vyvinutý konsorciem W3C. Je následníkem jazyka HTML

## <span id="page-53-0"></span>Seznam grafů

Graf č. 1 % podíl z celkového počtu připojených domácností v jednotlivých krajích

Graf č. 2 % podíl z celkového počtu uživatelů v dané skupině

Graf č. 3 % Podíl podniků majících vlastní internetové stránky

Graf č. 4 Výsledky dotazníku

Graf č. 5 Výsledky dotazníku

Graf č. 6 Výsledky dotazníku

## Seznam tabulek

Tabulka č. 1 Důležité údaje o společnosti Tabulka č. 2 Srovnání možností připojení k Internetu

## Seznam obrázků

Obrázek č. 1 Organizační struktura společnosti Sanofyto, s.r.o. Obrázek č. 2 Popis funkce PHP jazyka

## Seznam příloh

Příloha č. 1 Vzor dotazníku Příloha č. 2 Úvodní internetová stránka Příloha č. 3 Ukázka další internetové stránky Příloha č. 4 % domácností s připojením k internetu - údaje za rok 2005

## Příloha č. 1 Vzor dotazníku

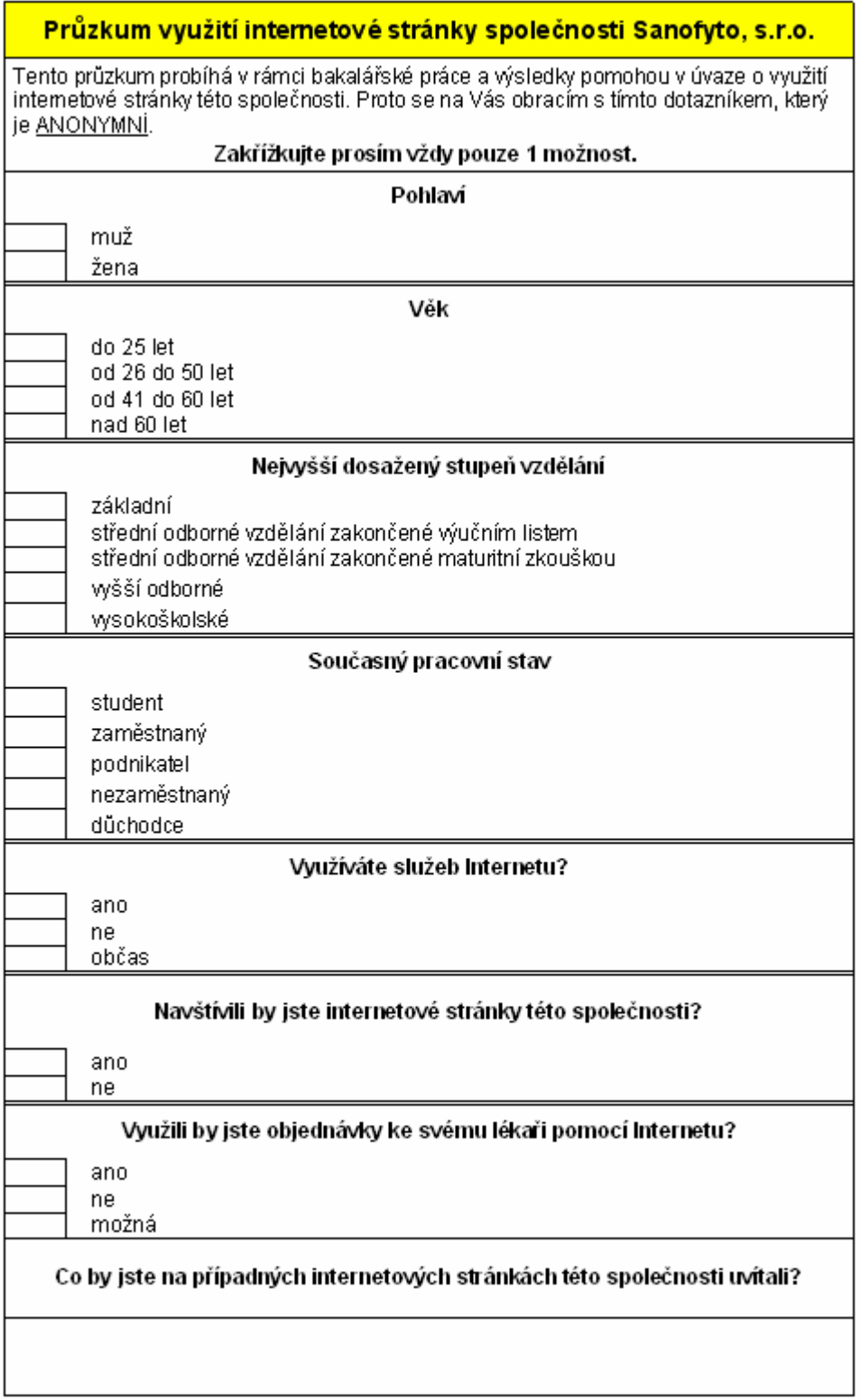

## Příloha č. 2 Úvodní internetová stránka

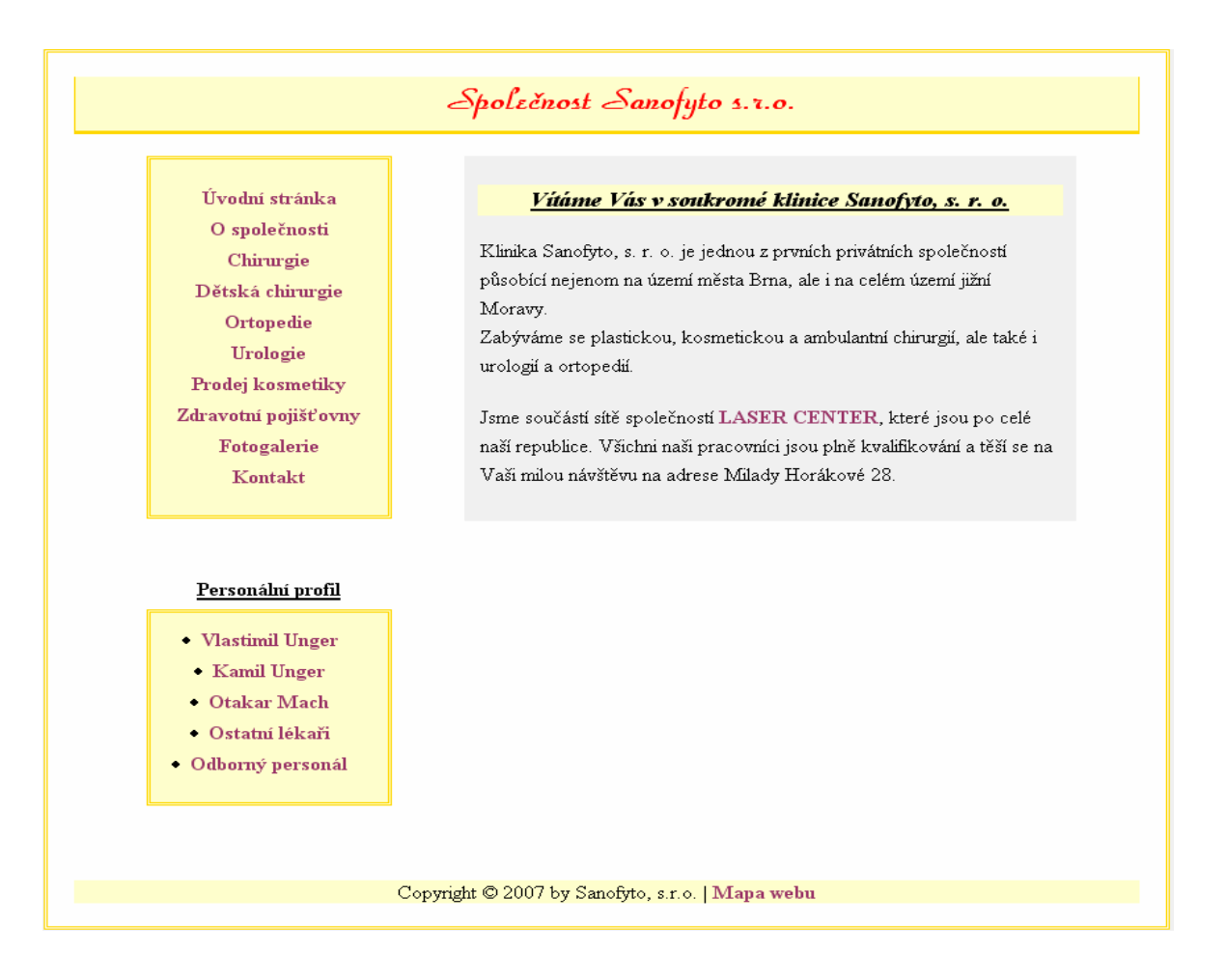

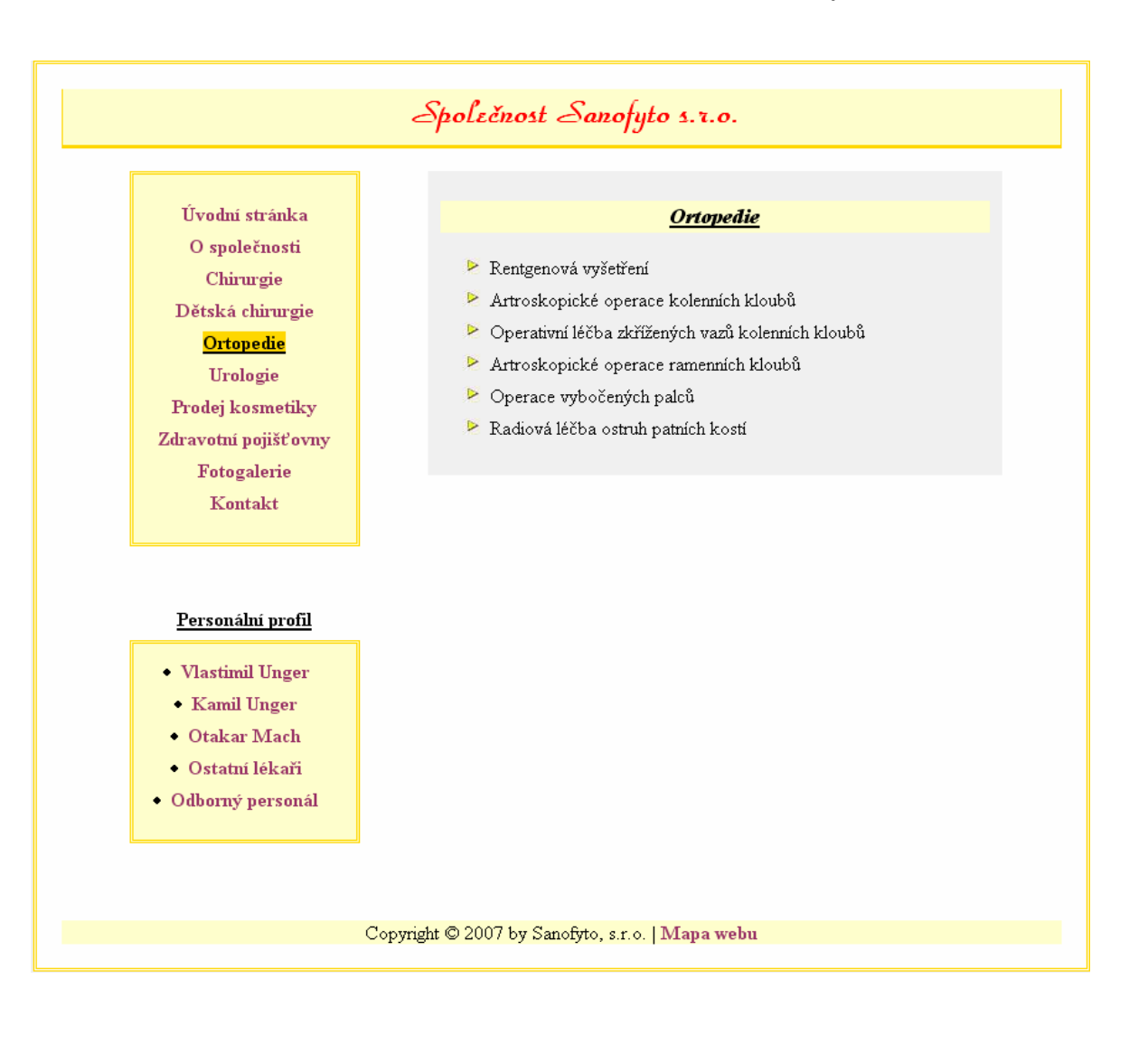

## Příloha č. 3 Ukázka další internetové stránky

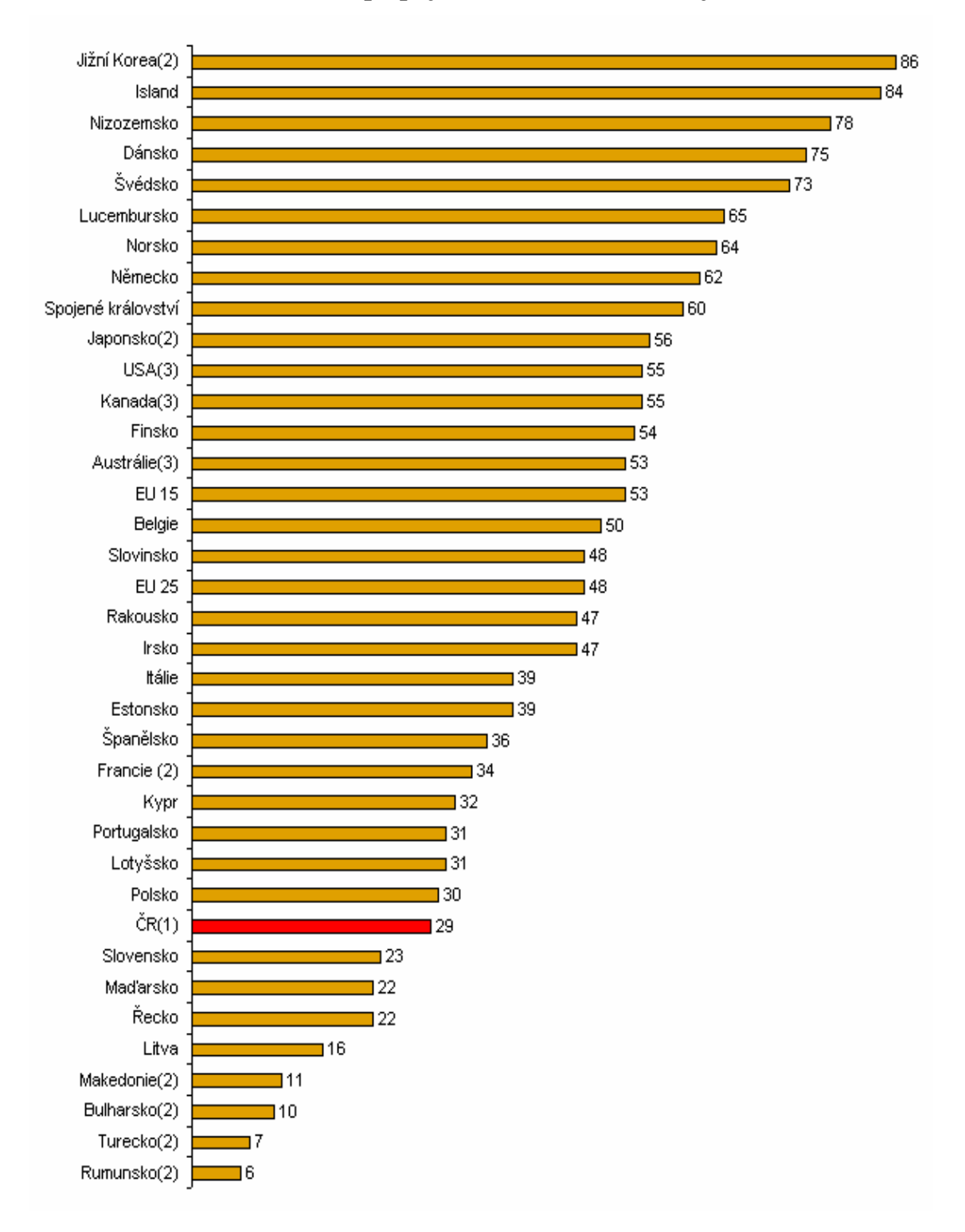

Příloha č. 4 % domácností s připojením k internetu - údaje za rok 2005

Vysvětlení :

(1)údaje roku 2006, (2) údaje roku 2004, (3) údaje roku 2003 <sup>11</sup>